# **KENDRIYA VIDYALAYA SANGATHAN**

# **CHANDIGARH REGION के न्द्रीय विद्यालय संगठन चंडीगढ़ संभाग**

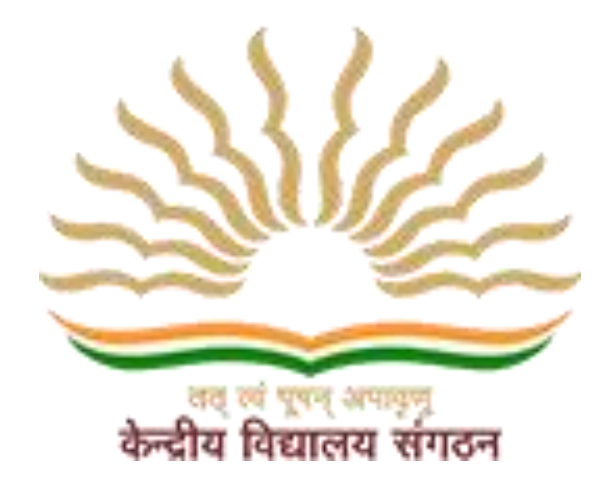

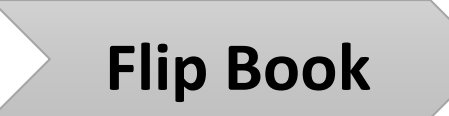

# **Study Material [ Term – I ]**

# **CLASS : XII**

**Subject : Informatic Practices**

# **SESSION 2021-2022**

## **Guidance & Support by:**

#### **Dr. P. Devakumar**

**Deputy Commissioner, KVS (RO) Chandigarh**

#### **Ms. T. Rukmani**

**Assistant Commissioner, KVS (RO) Chandigarh**

**Subject Coordinator:**

**Sh. Sanjay Kumar Misra**

#### **Principal, Kendriya Vidyalaya 3 BRD AFS Chandigarh**

## **Designed & Compiled by:**

**Sh. Devinder Kumar, PGT (Comp. Sc.)**

#### **Kendriya Vidyalaya 3 BRD AFS Chandigarh**

## **Contents Prepared by:**

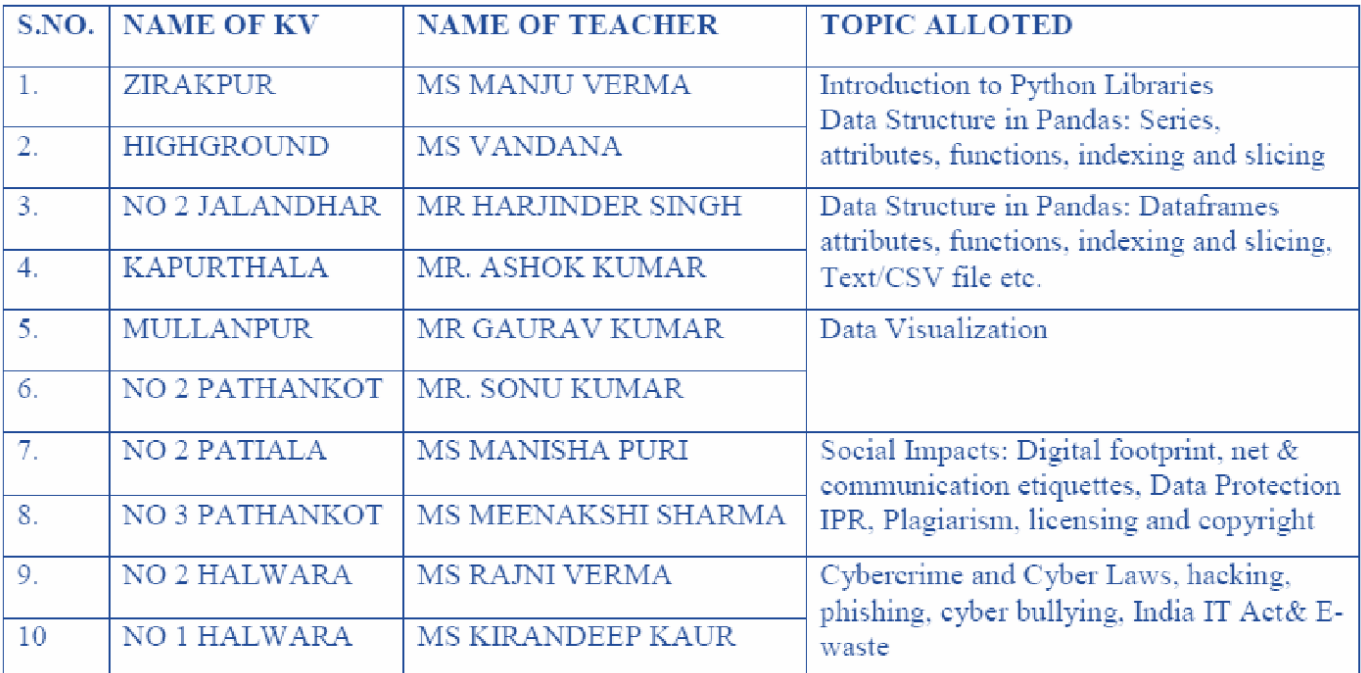

#### **INDEX**

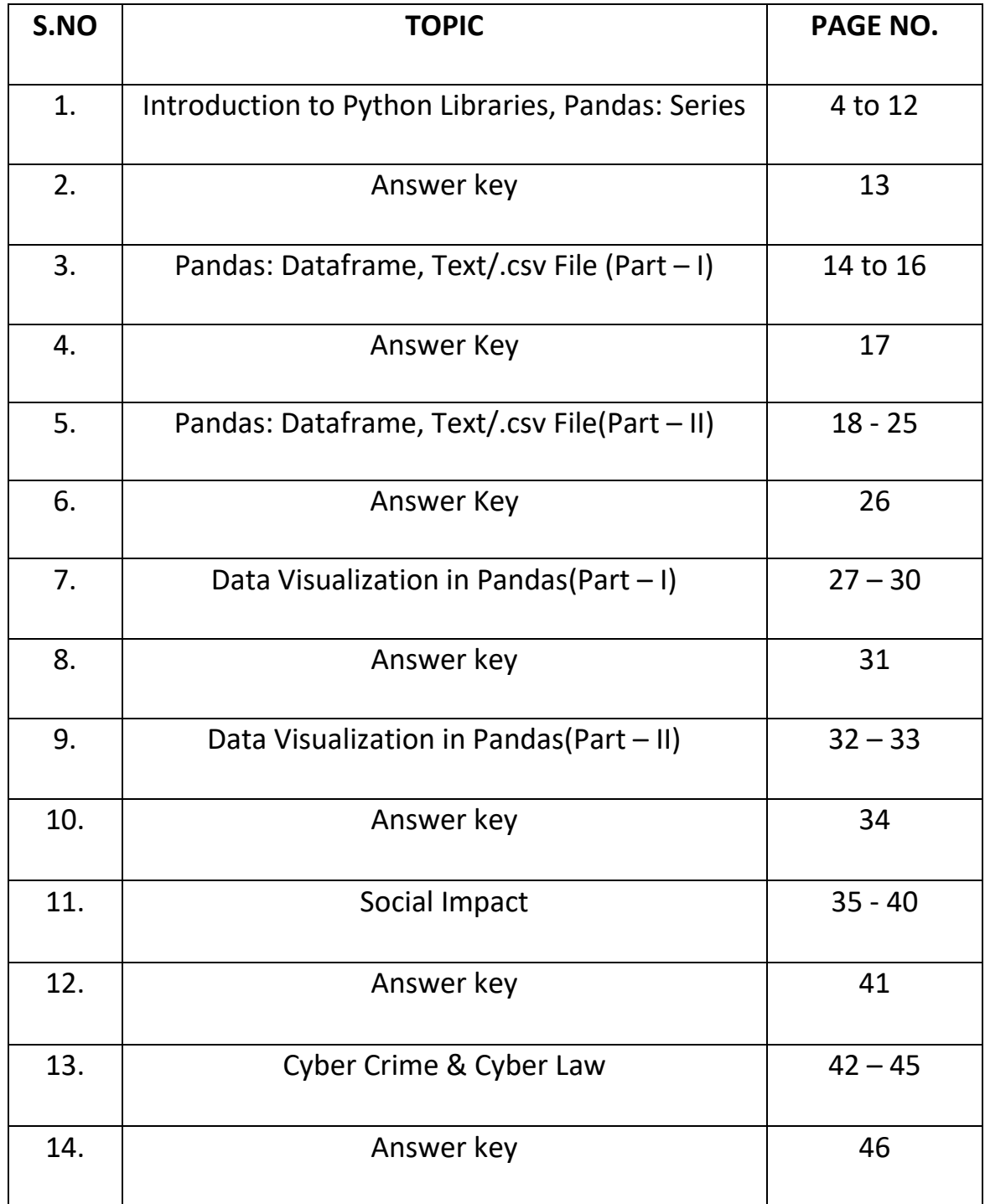

#### **Introduction to Python Libraries Data Structure in Pandas: Series, attributes, functions, indexing and slicing**

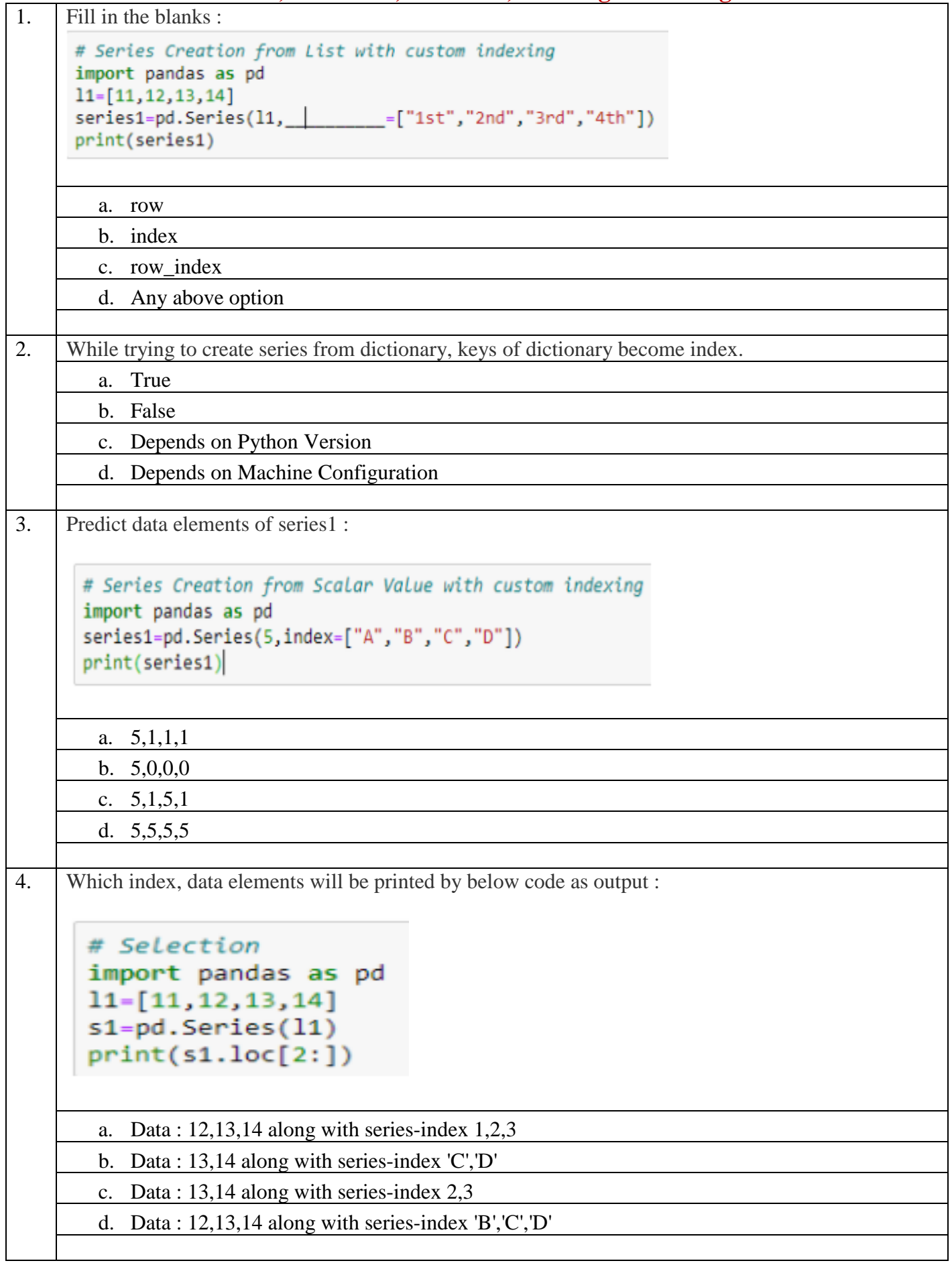

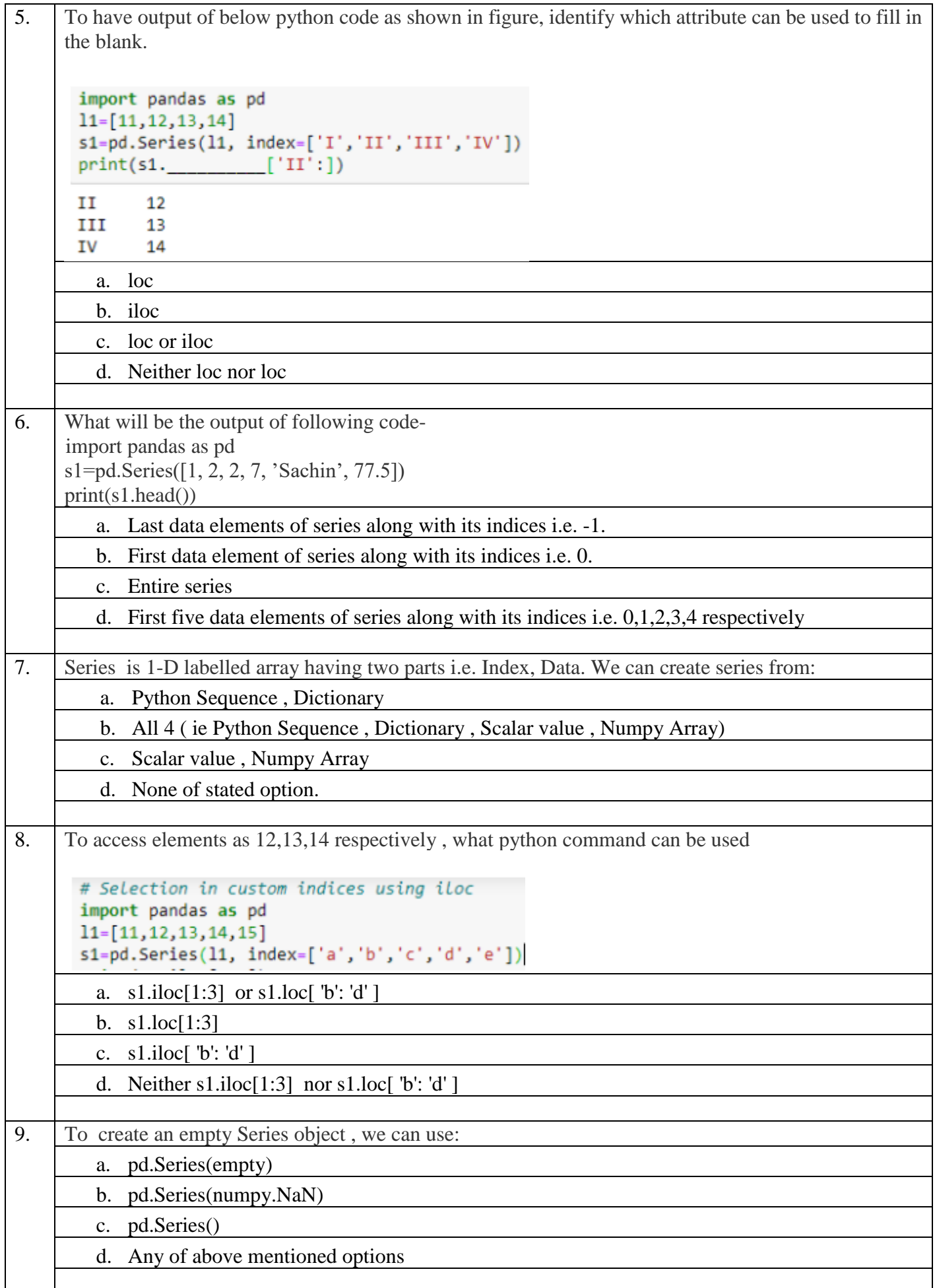

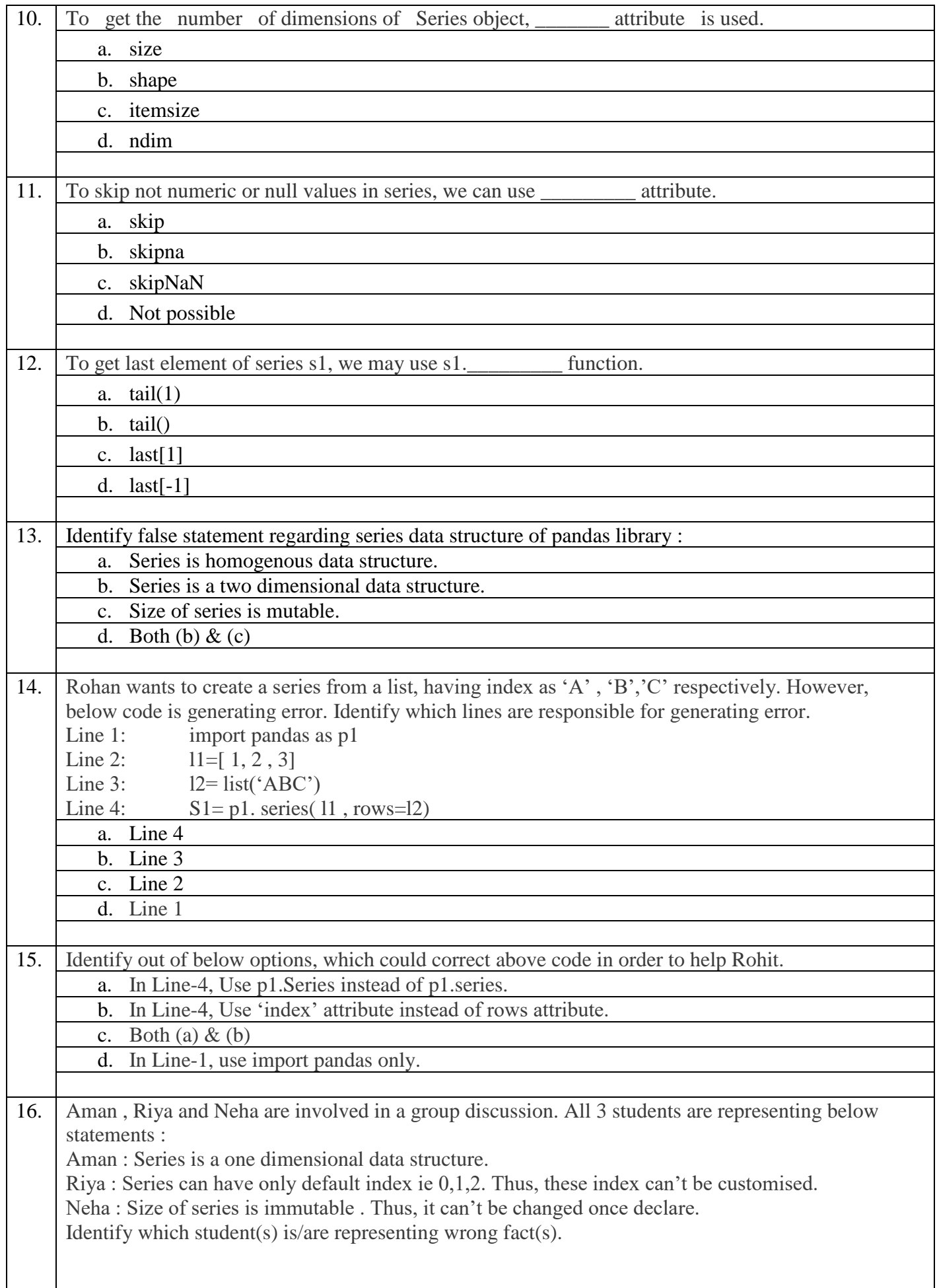

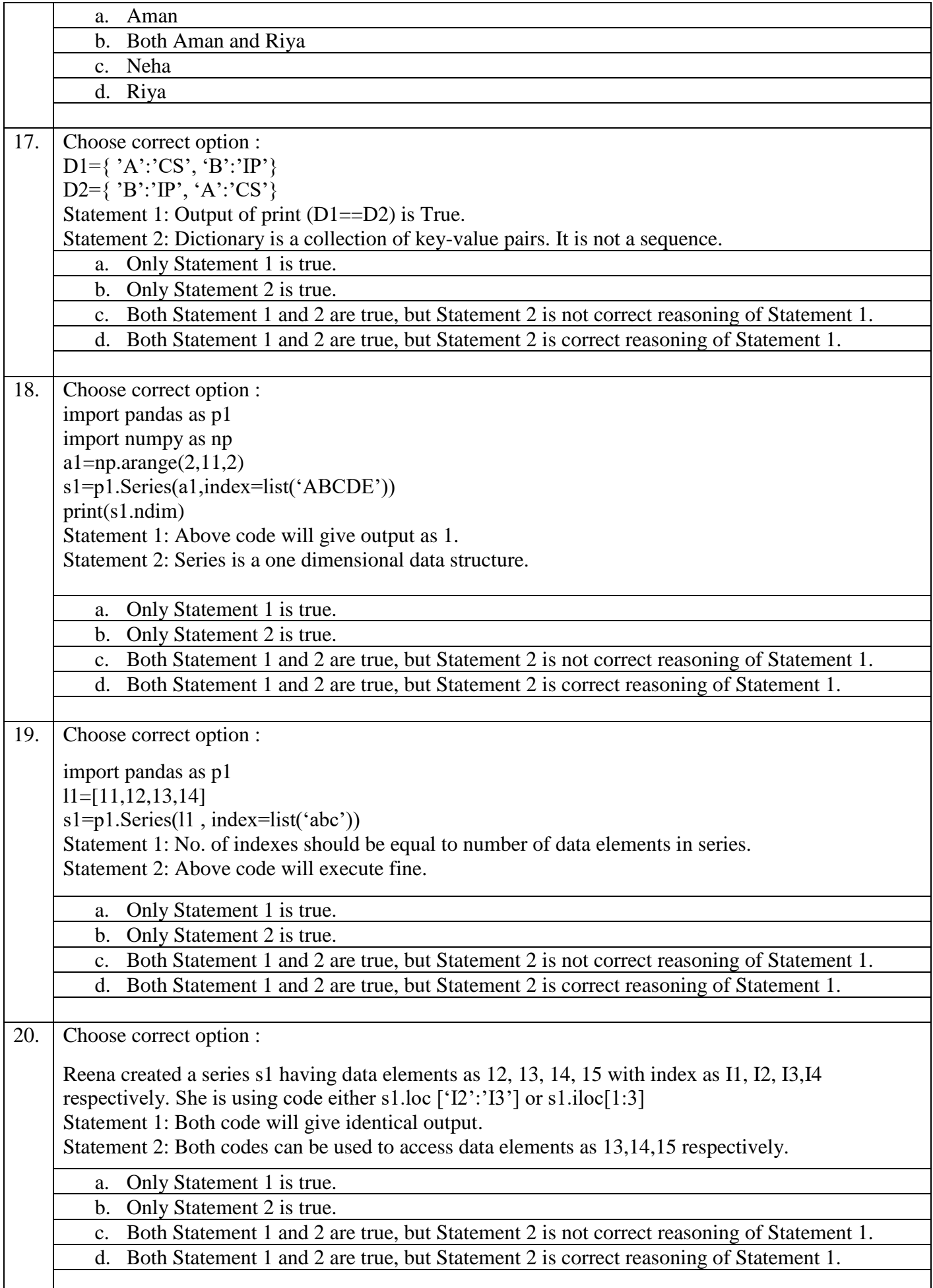

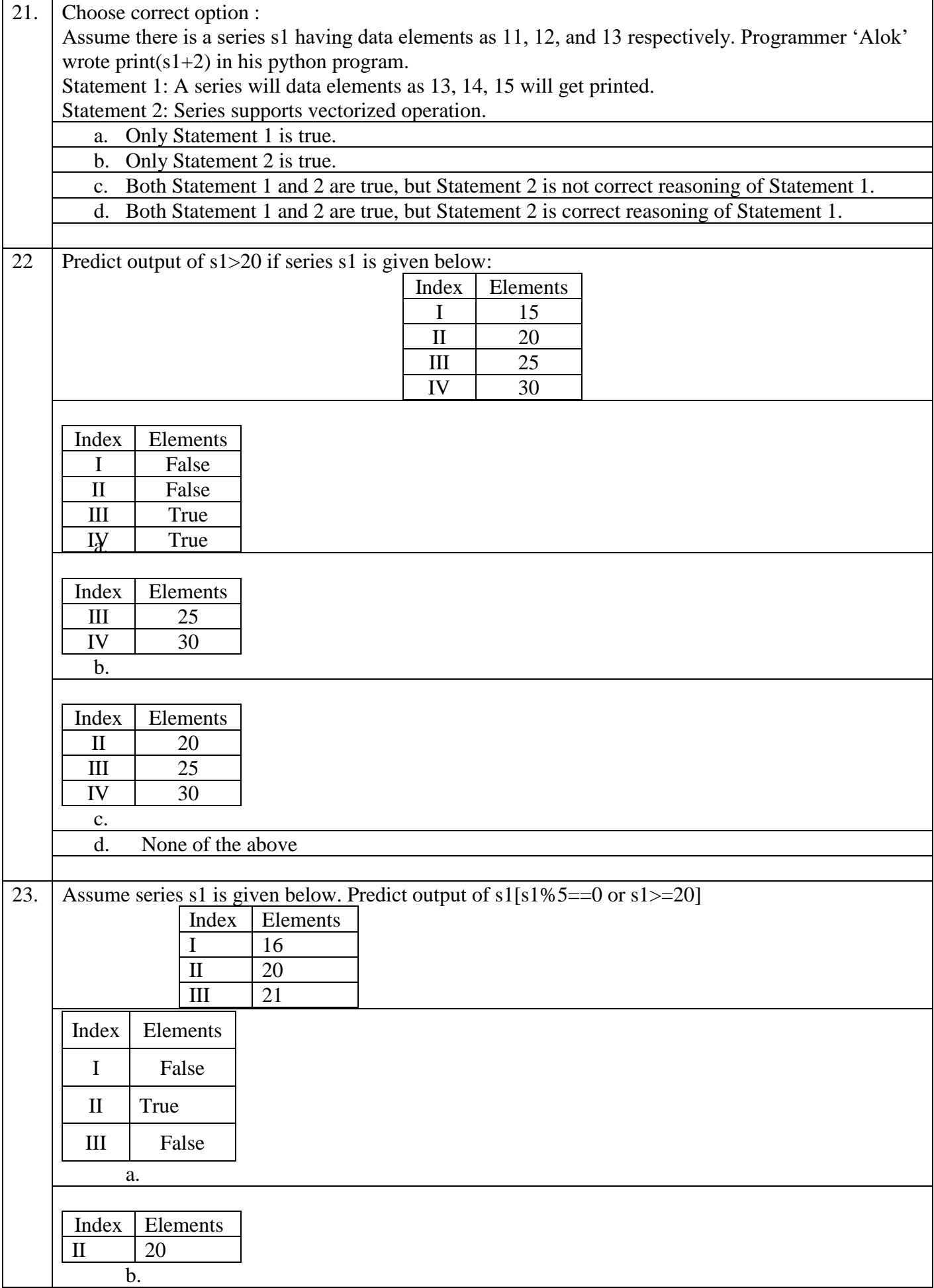

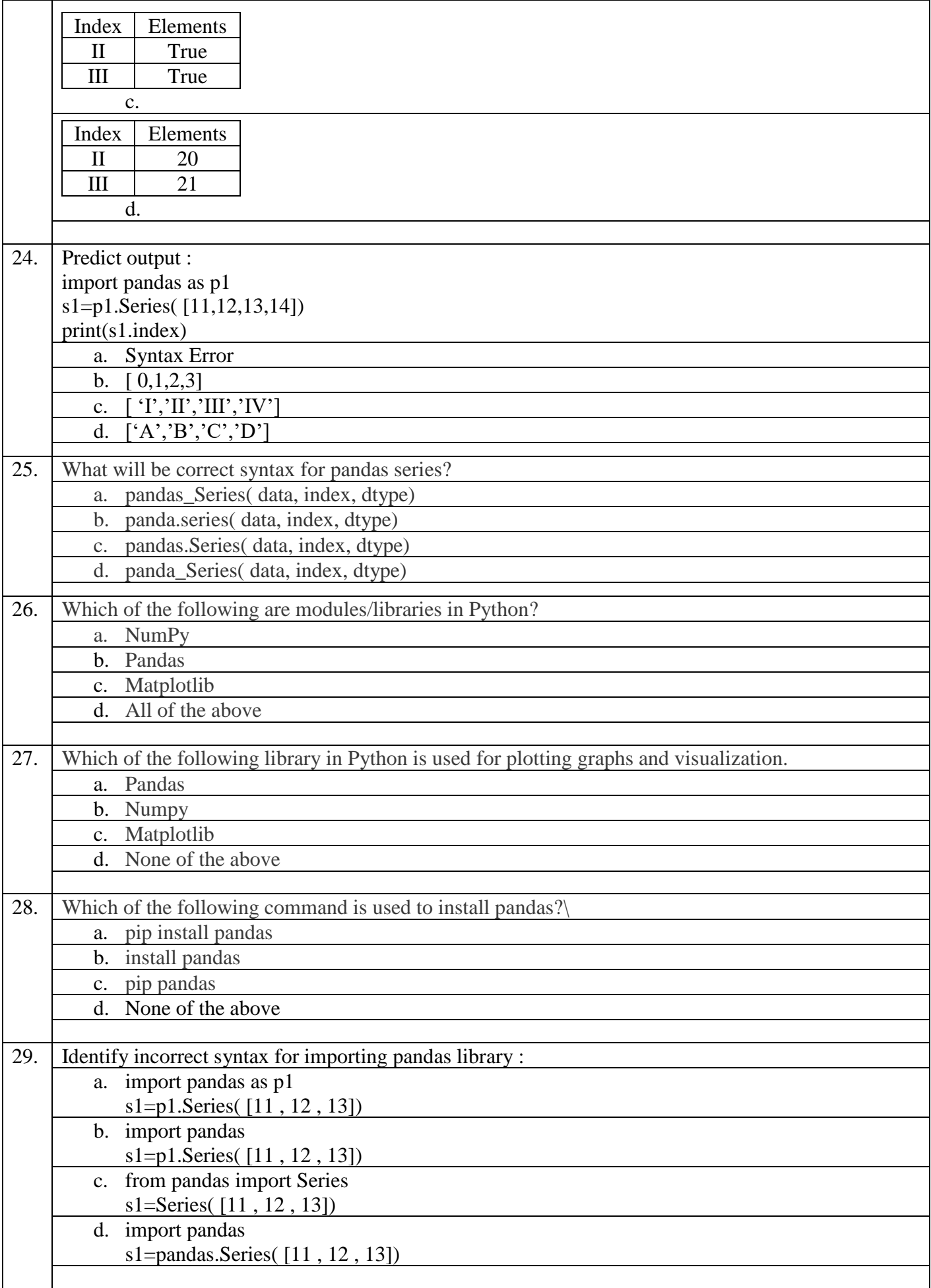

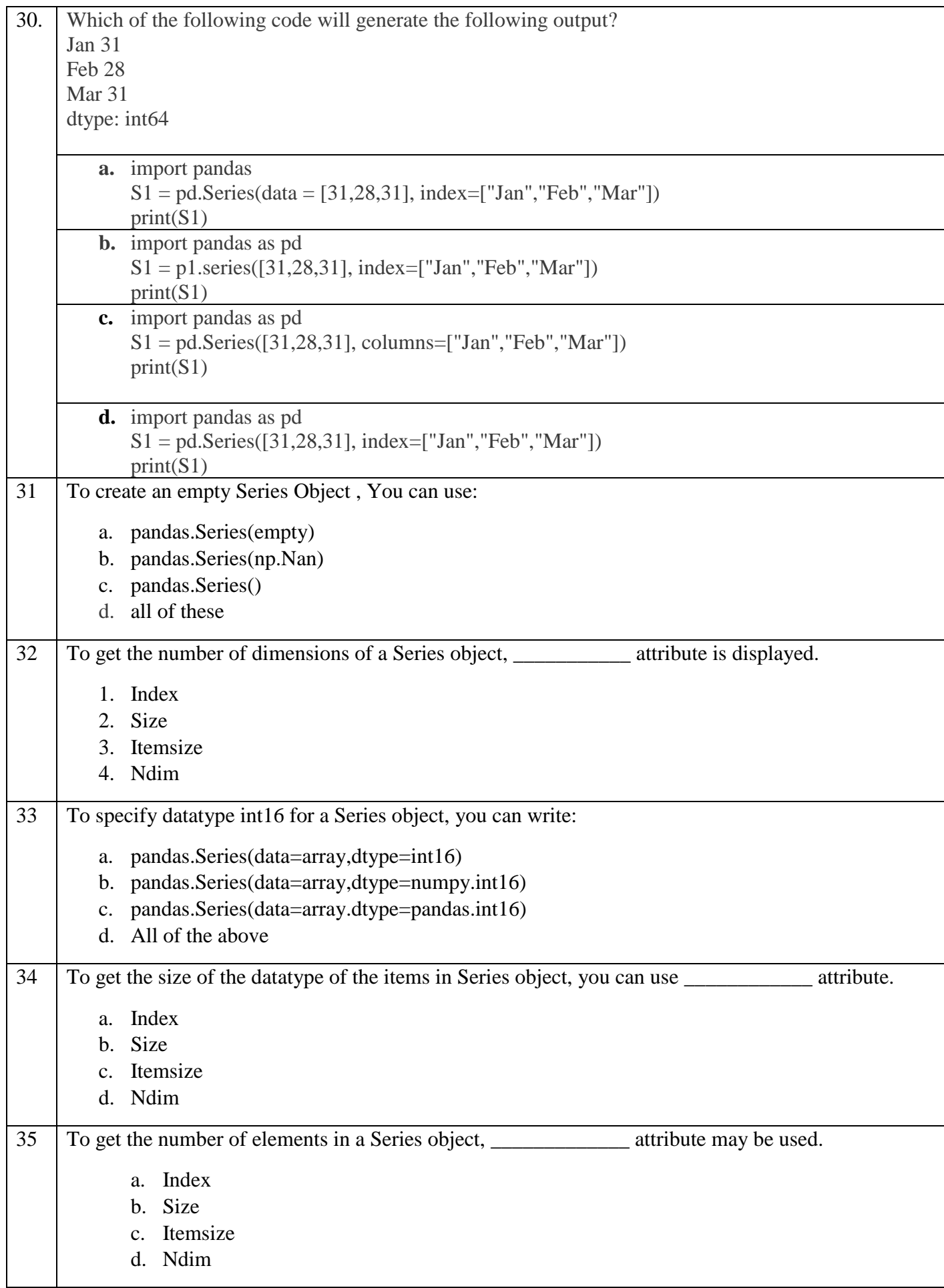

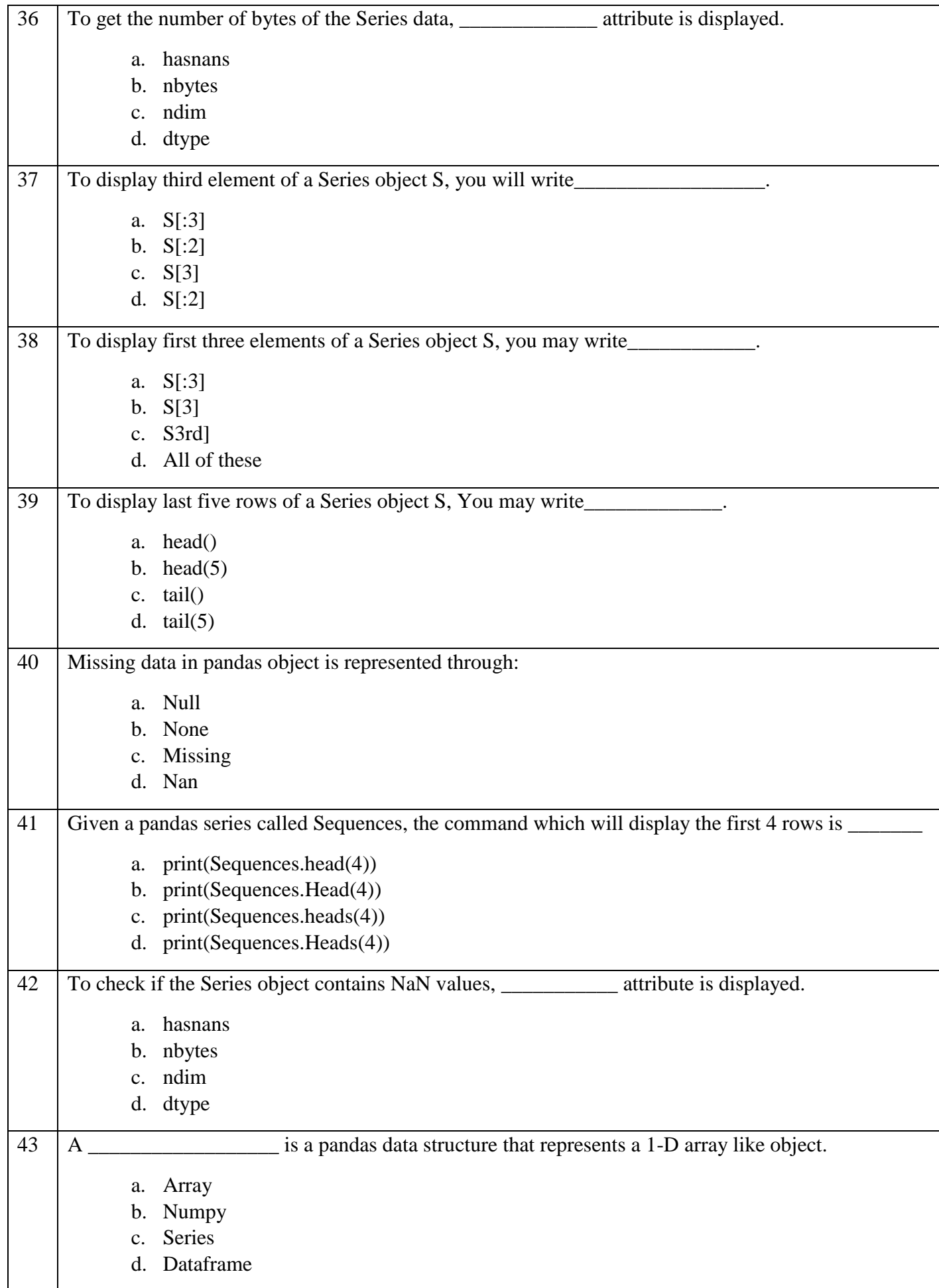

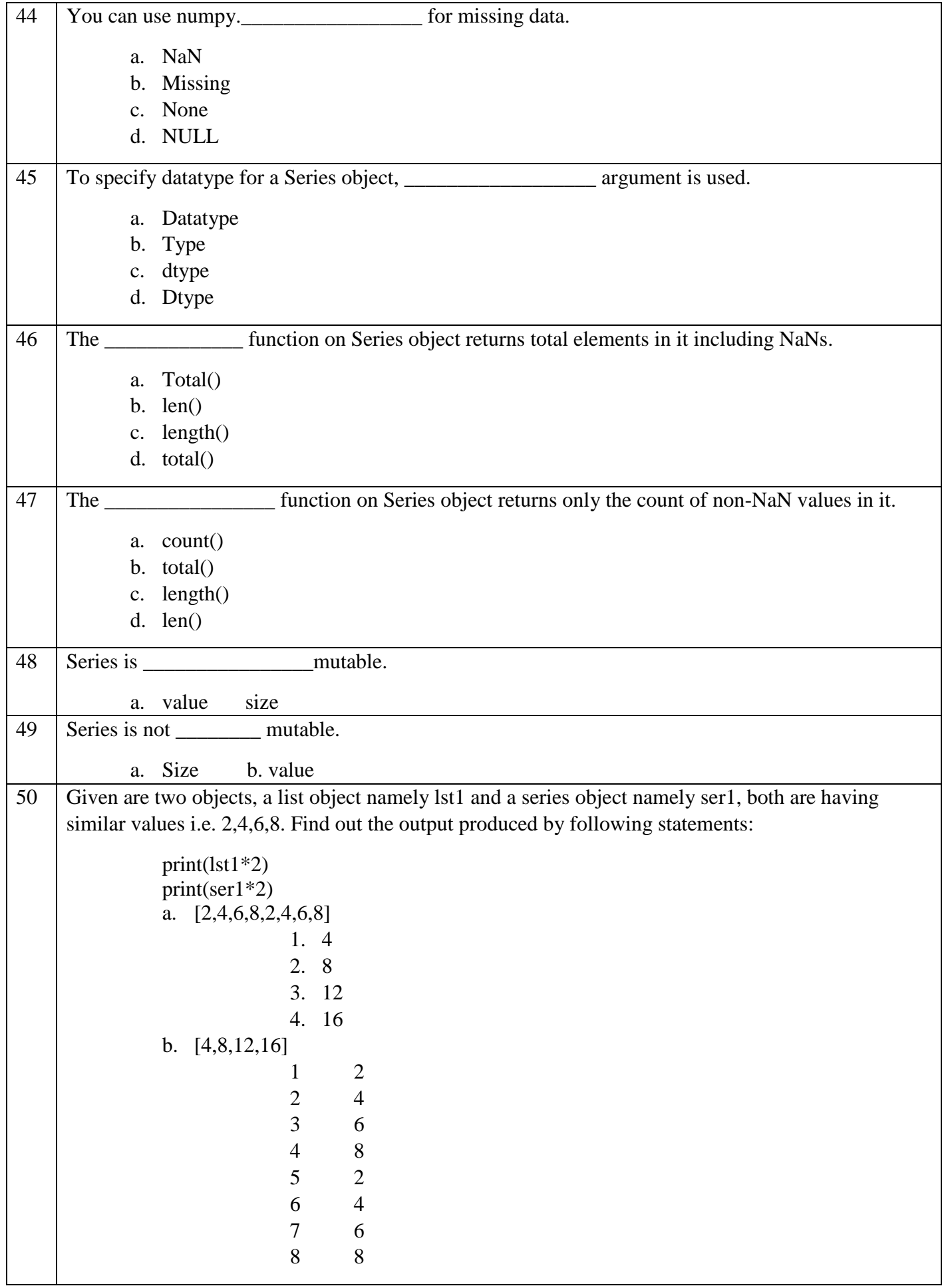

#### **ANSWERS KEY**

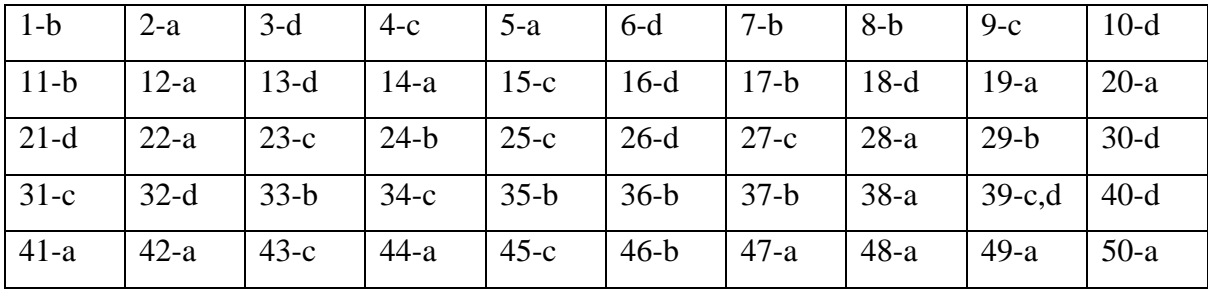

#### **Q.NO. Question** 1. Which of the following commands is used to install pandas? (i) pip install python –pandas (ii) pip install pandas (iii) python install python (iv) python install pandas 2. Which of the following statements is false? (i) Dataframe is size mutable (ii) Dataframe is value mutable (iii) Dataframe is immutable (iv) Dataframe is capable of holding multiple type of data 3. In Pandas \_\_\_\_\_\_\_\_\_\_\_\_\_\_\_ is used to store data in multiple columns. (i) Series (ii) DataFrame (iii) Both of the above (iv) None of the above 4. The following code create a dataframe named 'D1' with \_\_\_\_\_\_\_\_\_\_\_\_\_\_*\_* columns. import pandas as pd  $D1 = pd.DataFrame([1,2,3])$ (i) 1  $(ii) 2$  $(iii)$  3  $(iv)$  4 5. Which of the following is used to give user defined column index in DataFrame? (i) index (ii) column (iii) columns (iv) colindex 6 The head() function of dataframe will display how may rows from top if no parameter is passed.  $(i) 1$  $(ii)$  3  $(iii)$  5 (iv) None of these 7. Which of the following function is not a Boolean reduction function (i) Empty  $(iii)$  Any()  $(iii)$  All $()$ (iv) Fillna() 8. When we create DataFrame from List of Dictionaries, then dictionary keys will become (i) Column labels (ii) Row labels (iii) Both of the above (iv) None of the above

#### **Data Structure in Pandas: Dataframes attributes, functions, indexing and slicing, Text/CSV file etc.**

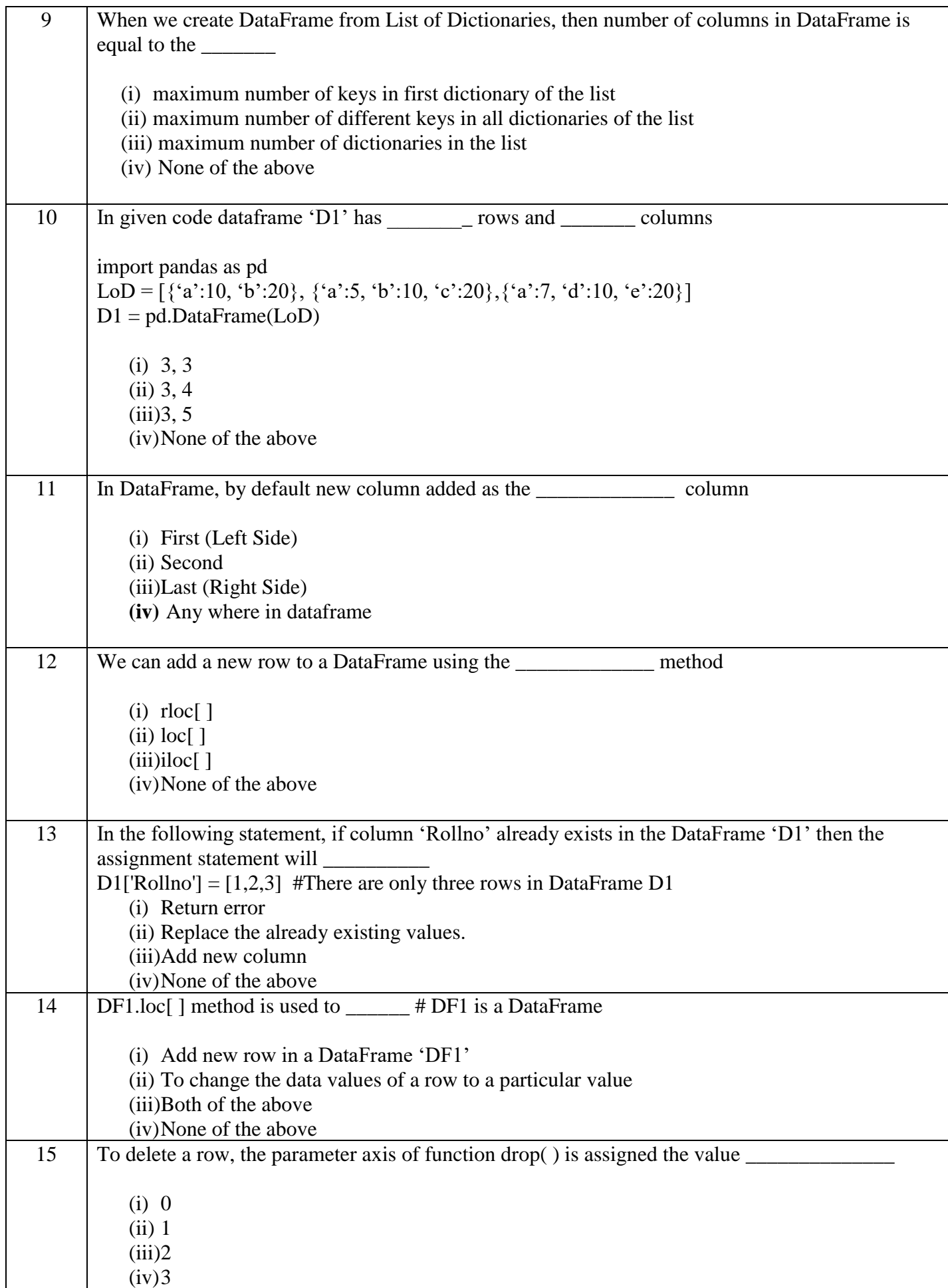

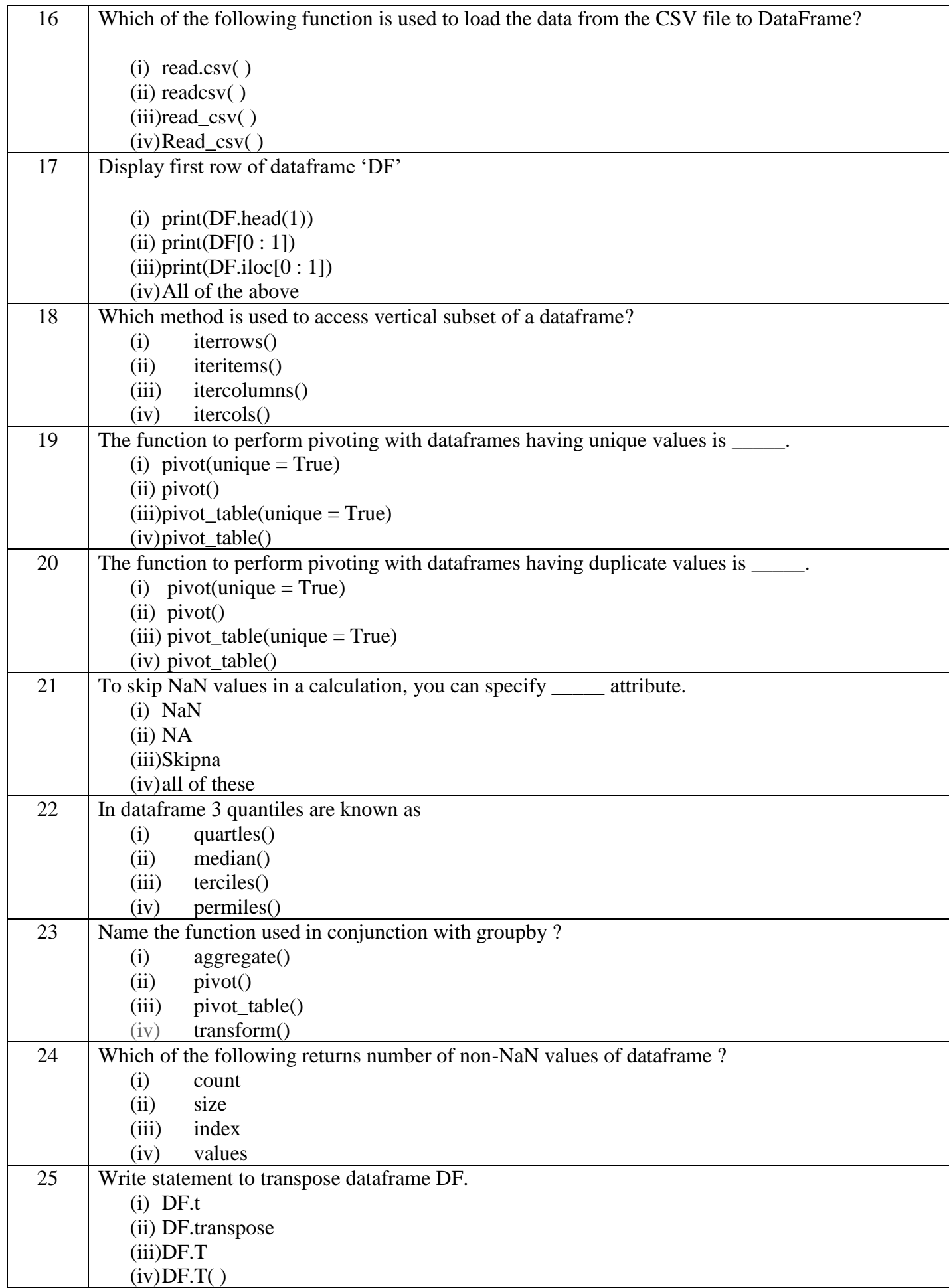

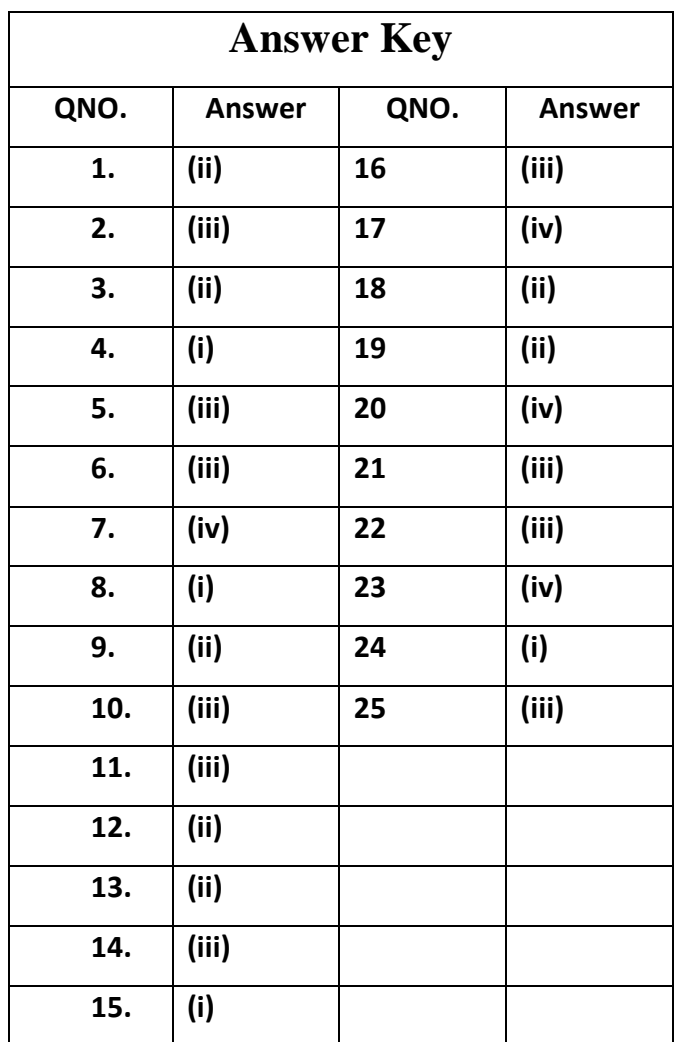

## **Data Structure in Pandas: Dataframes attributes, functions, indexing and slicing, Text/CSV file etc.**

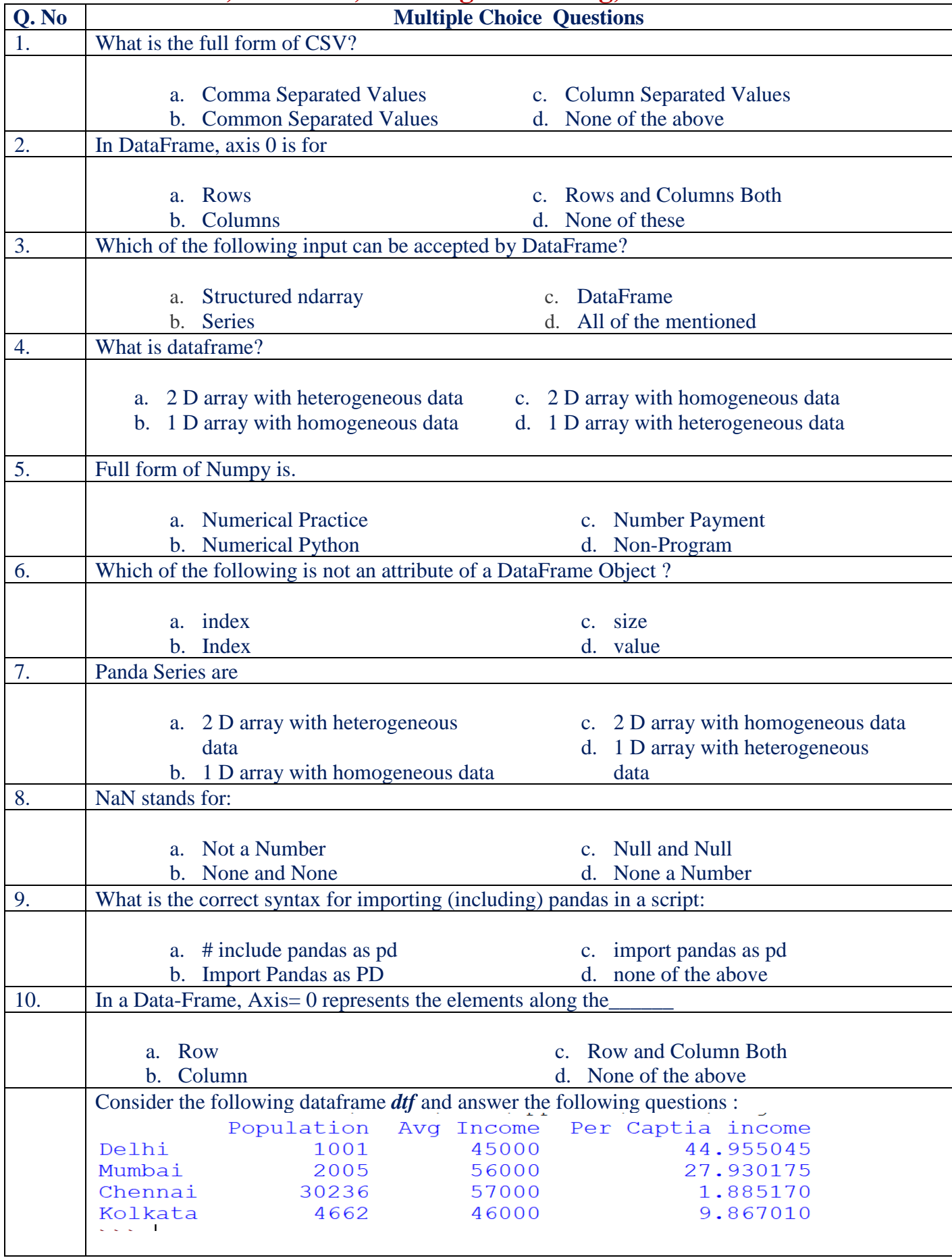

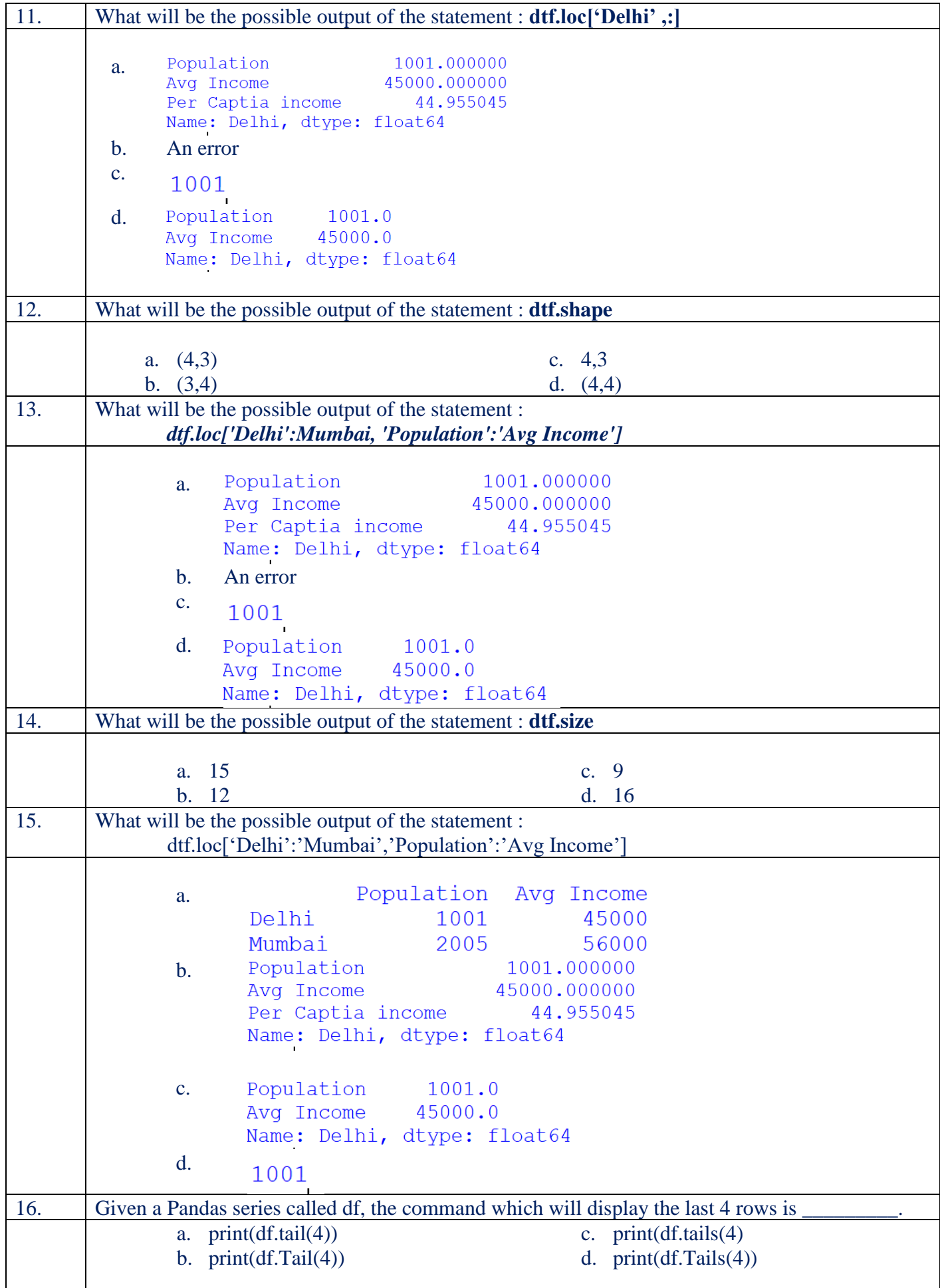

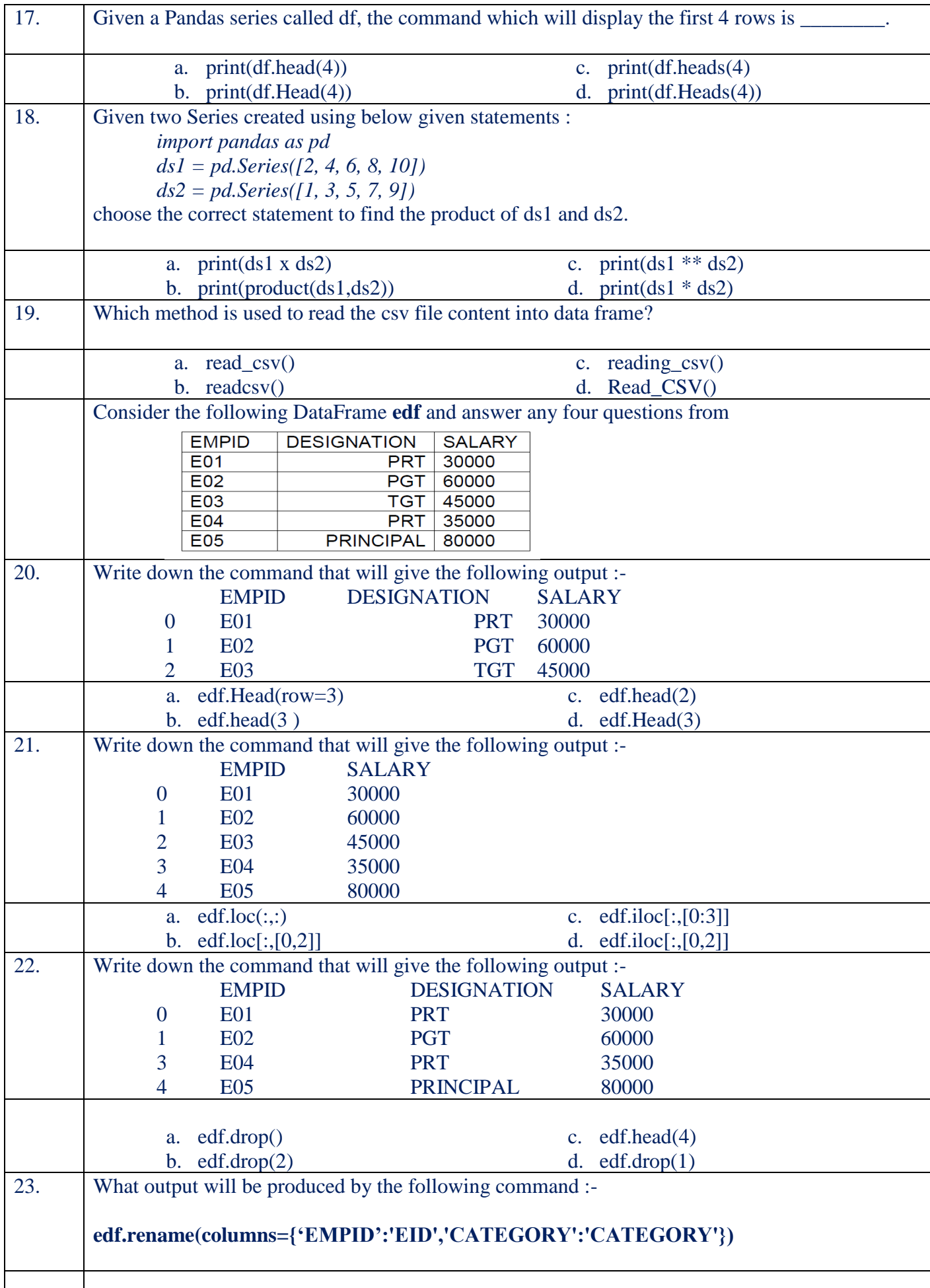

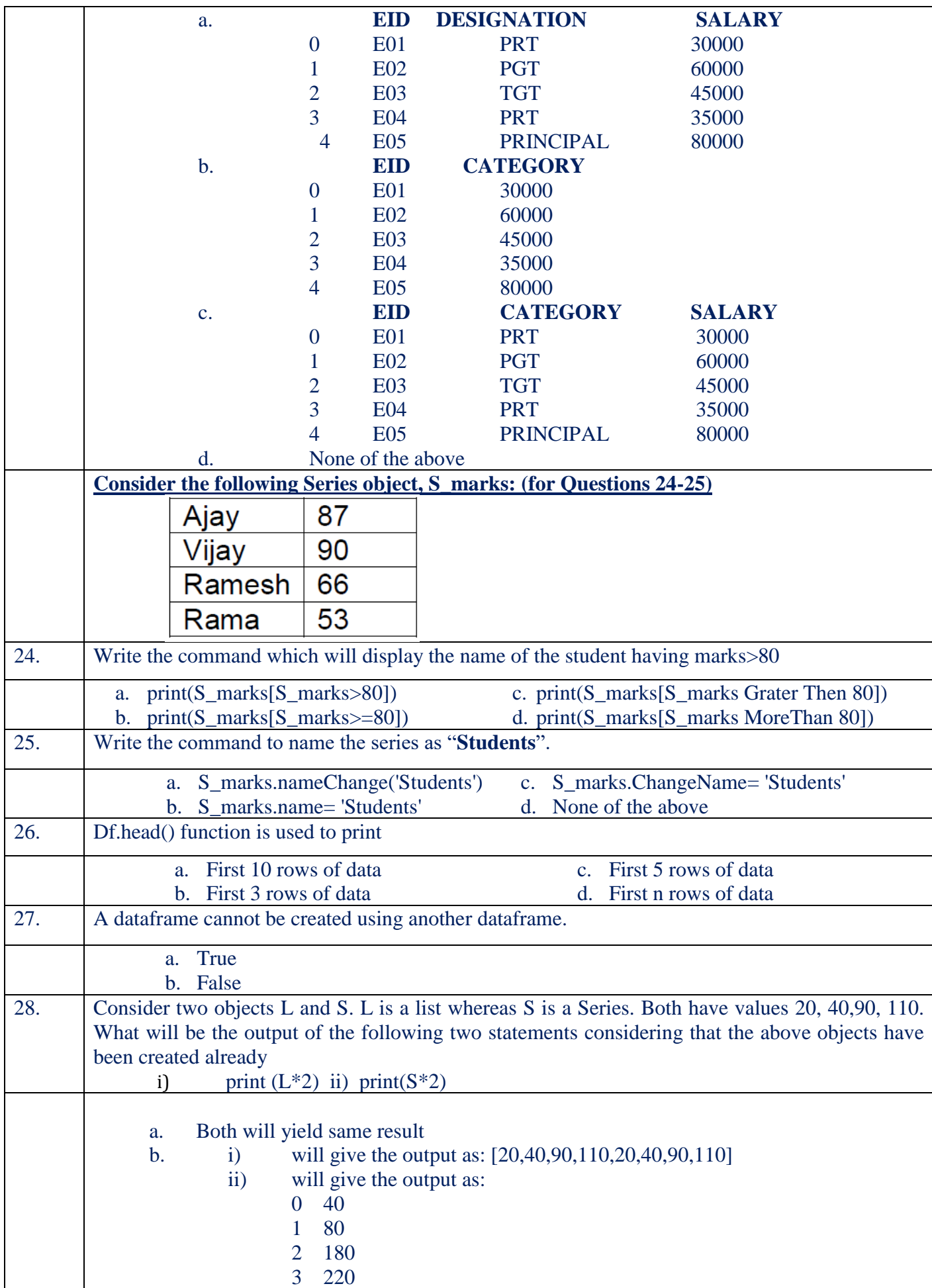

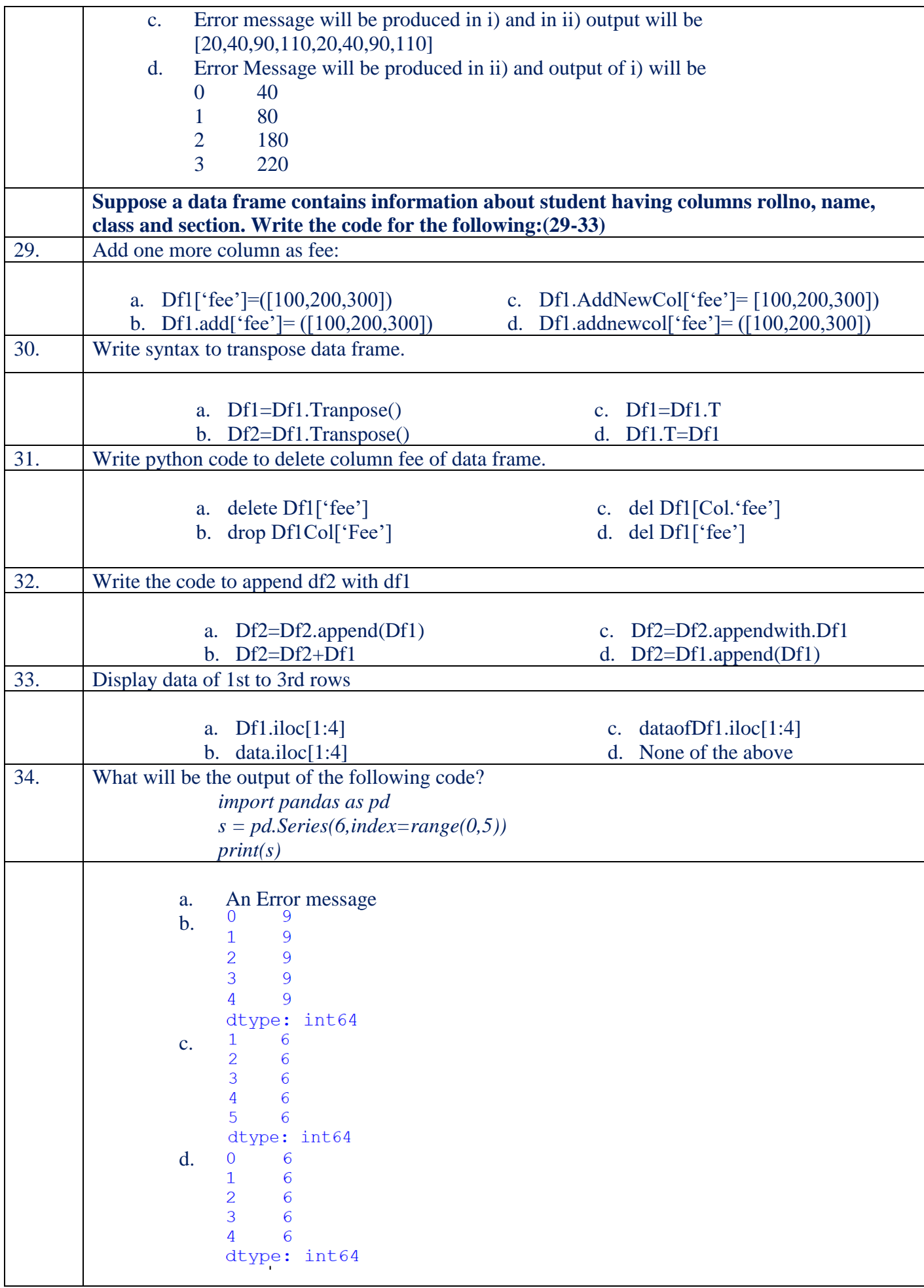

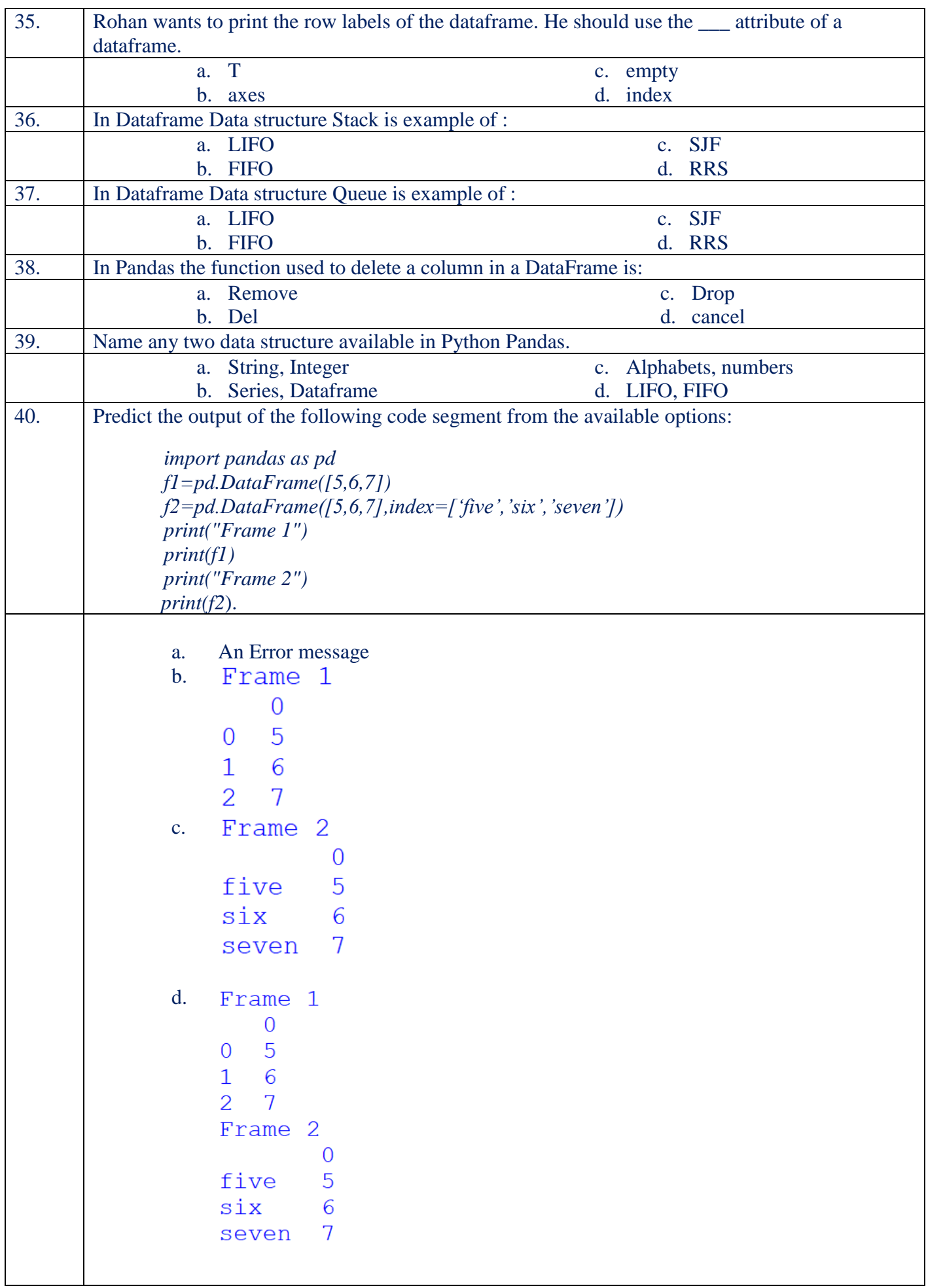

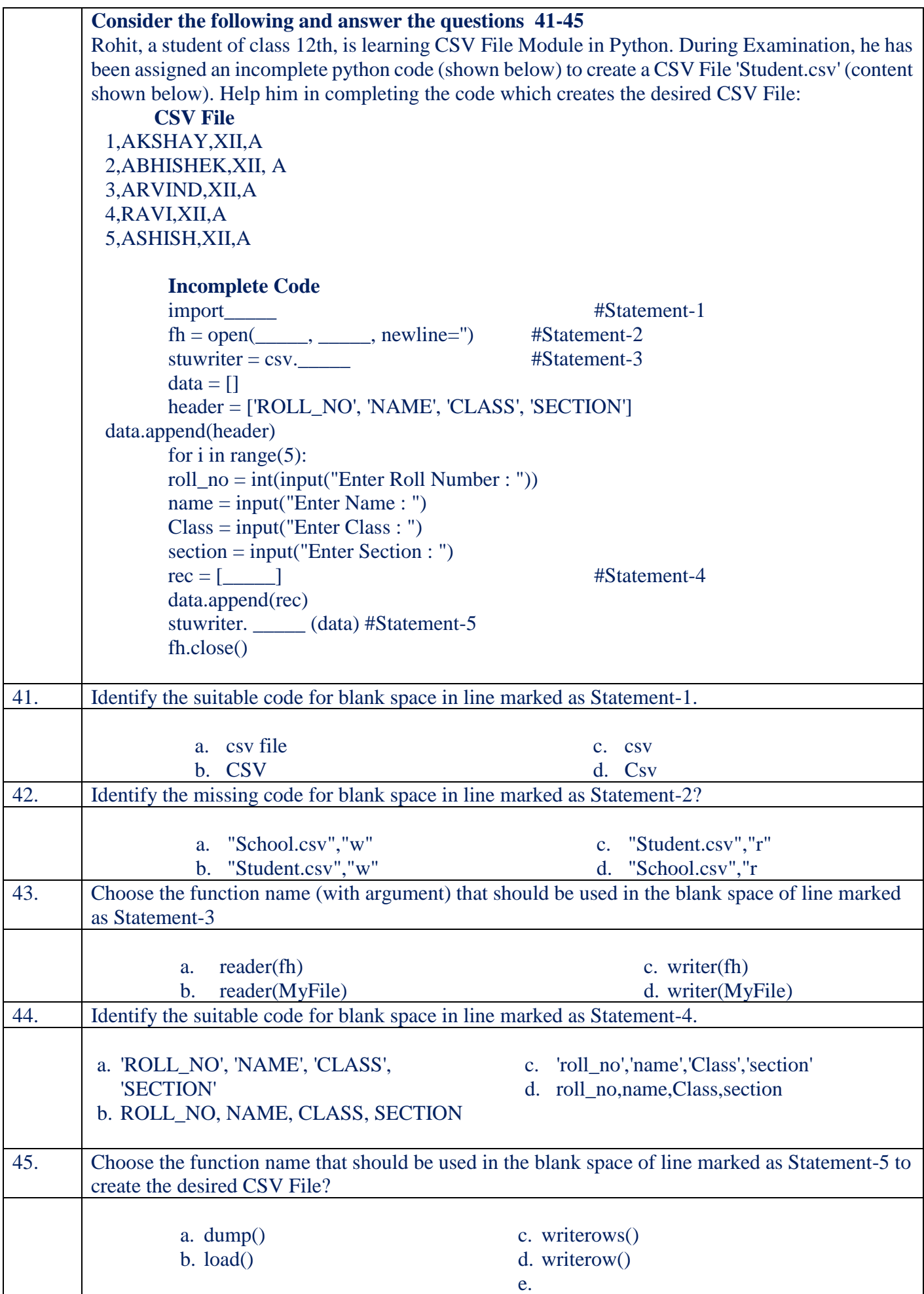

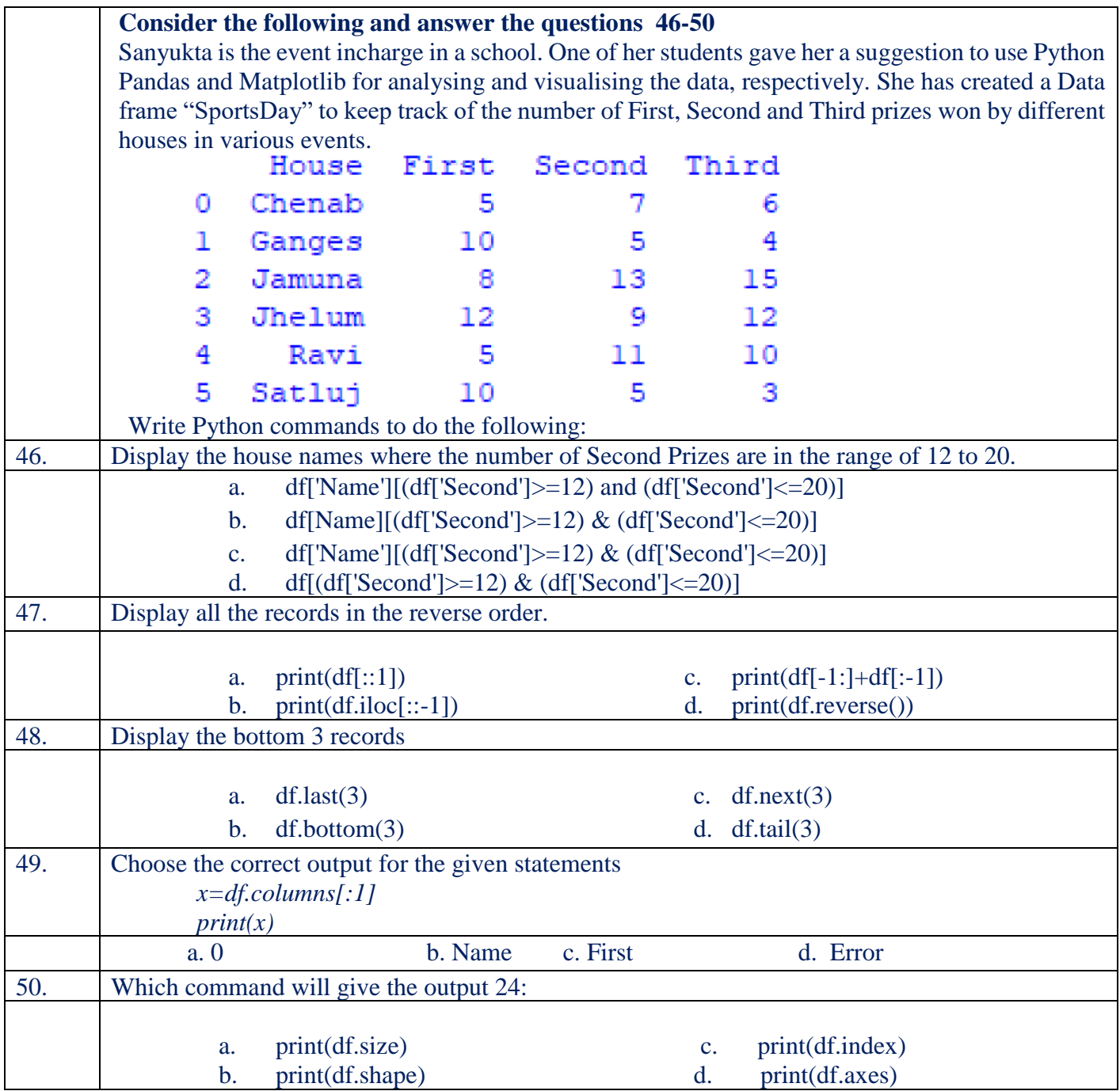

#### **ANSWER KEY**

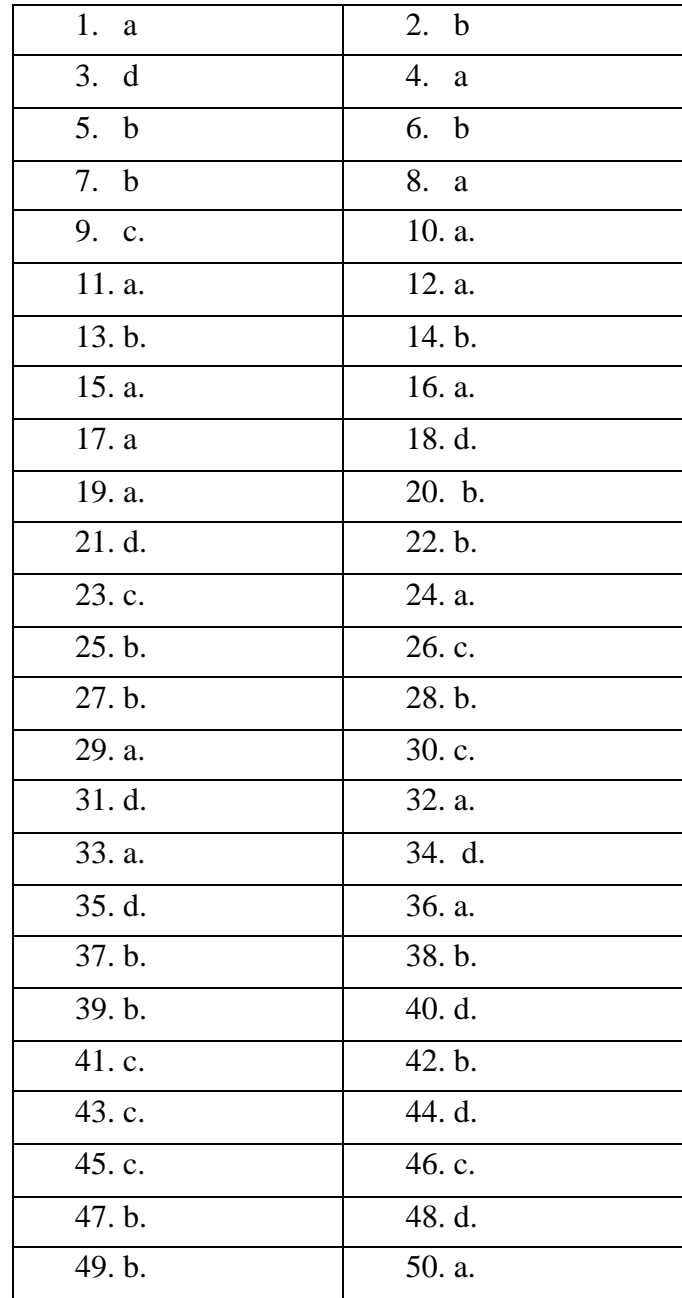

#### **Data VISUALIZATION**

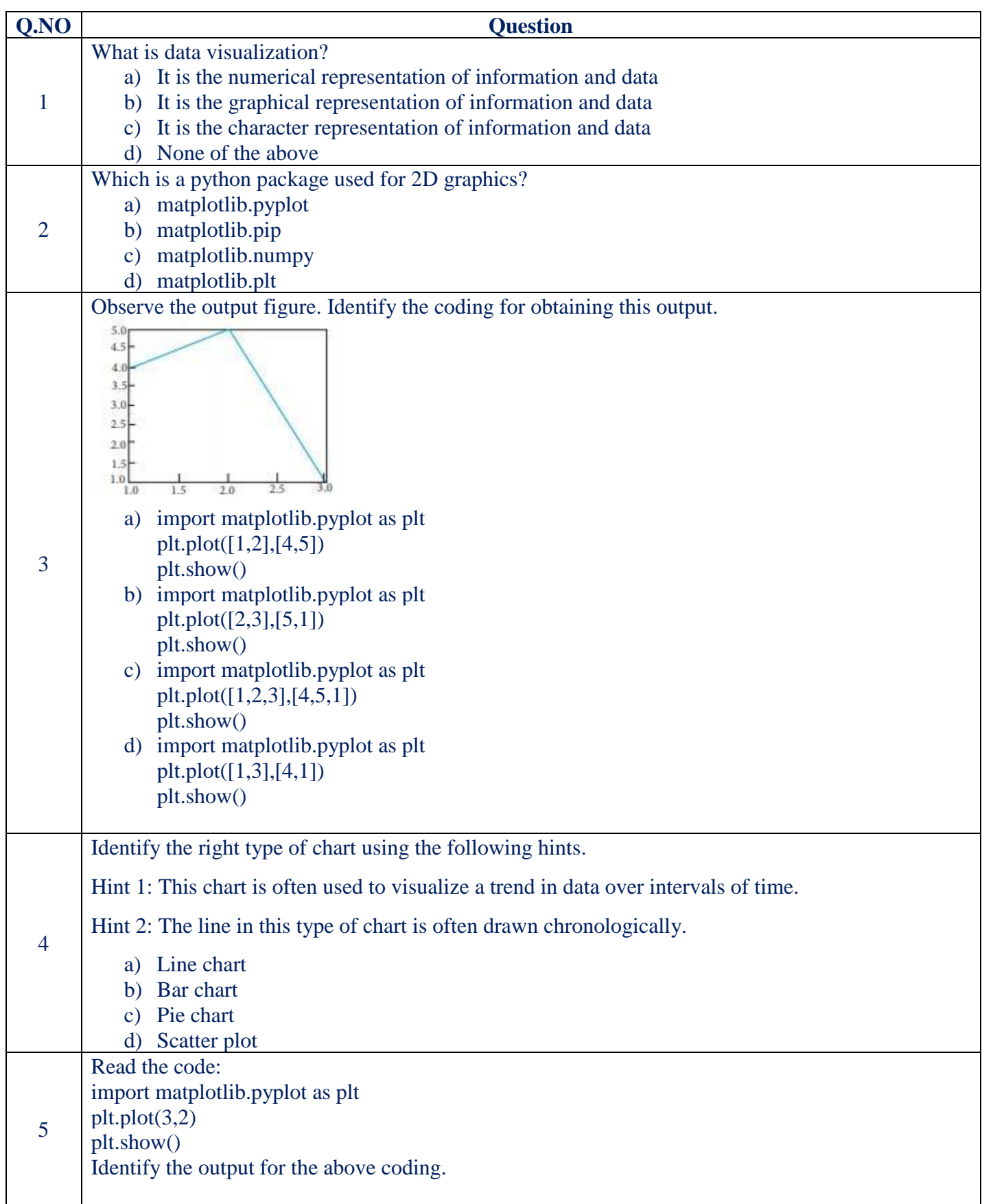

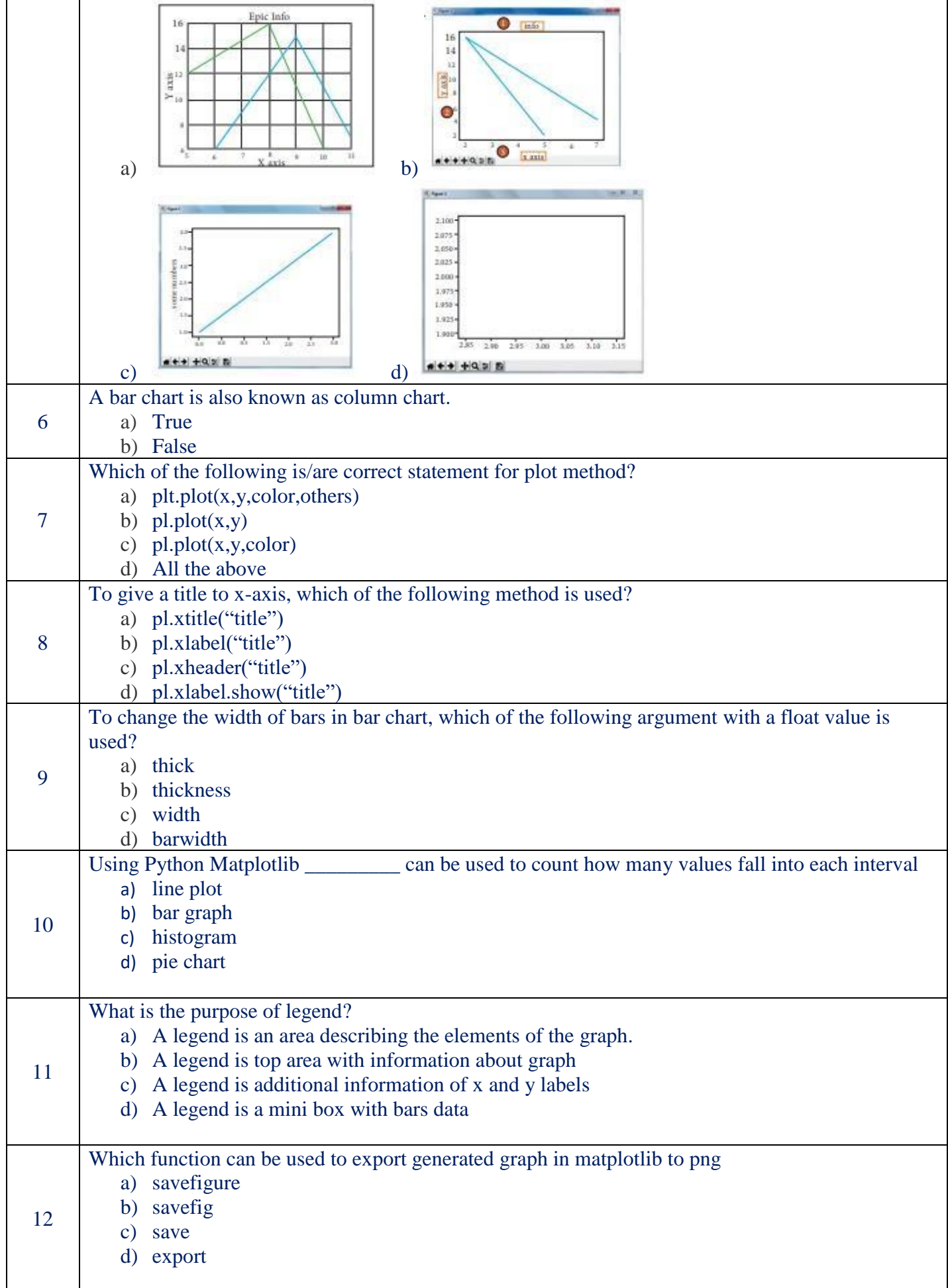

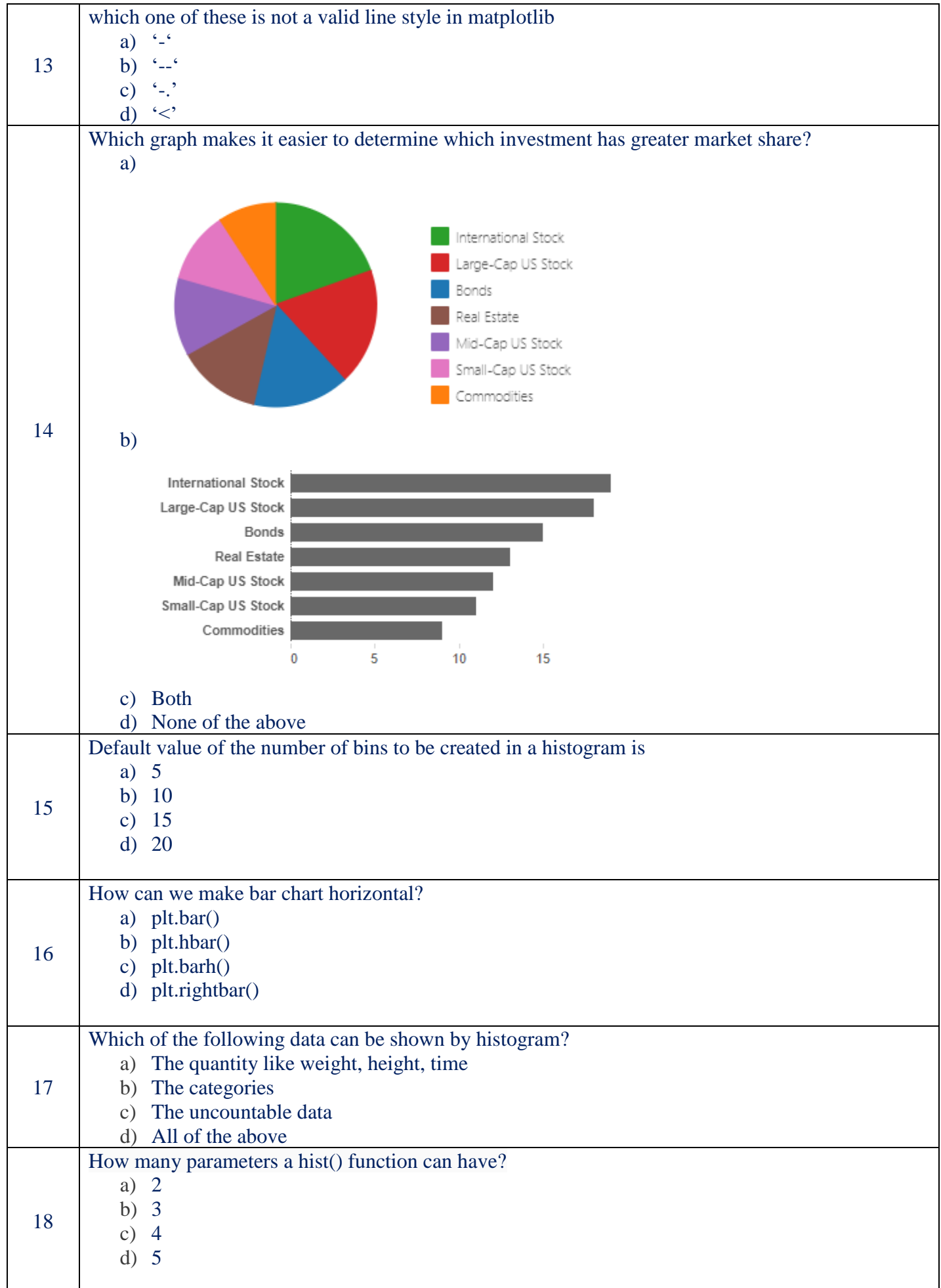

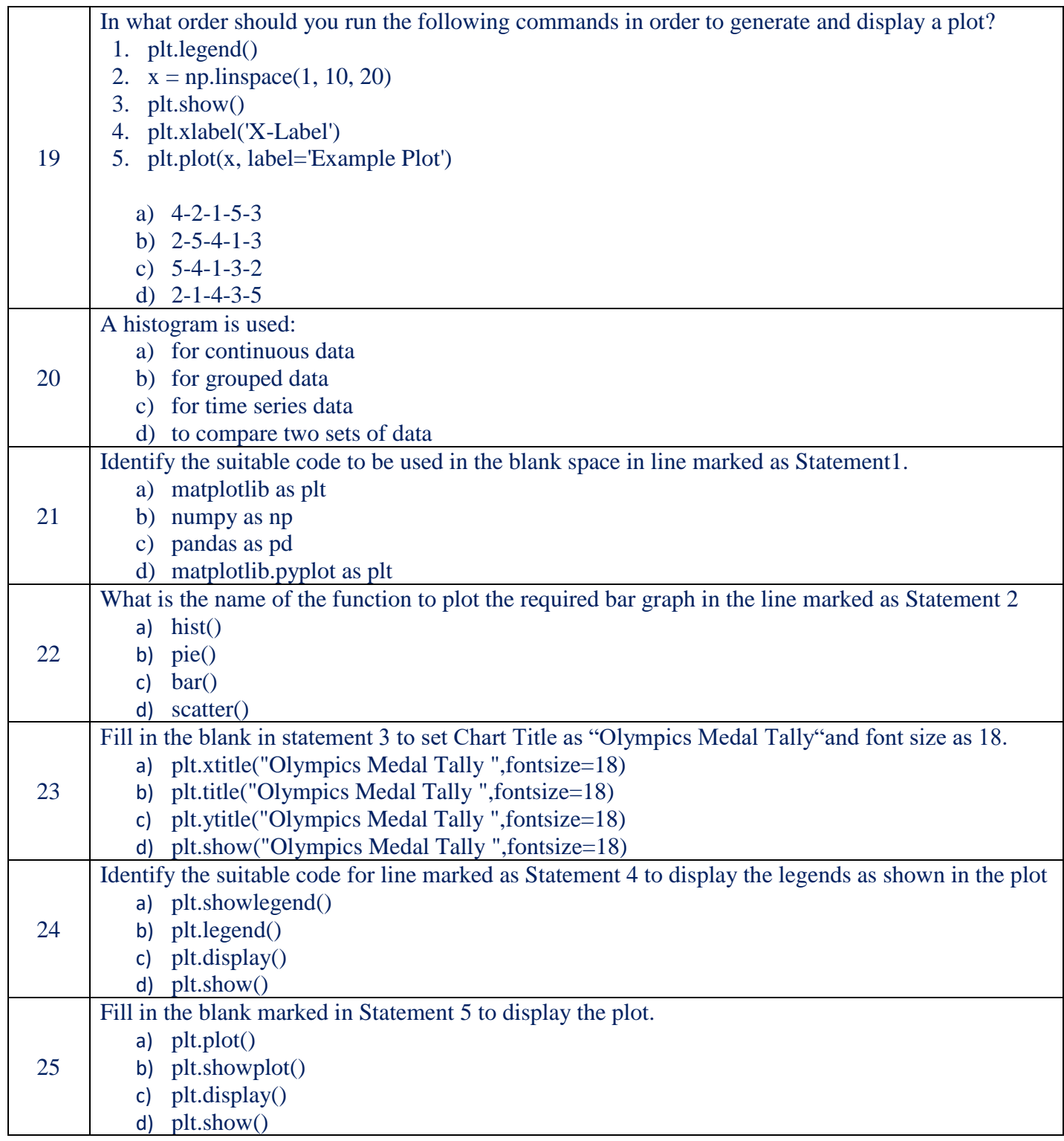

# **Answer Key**

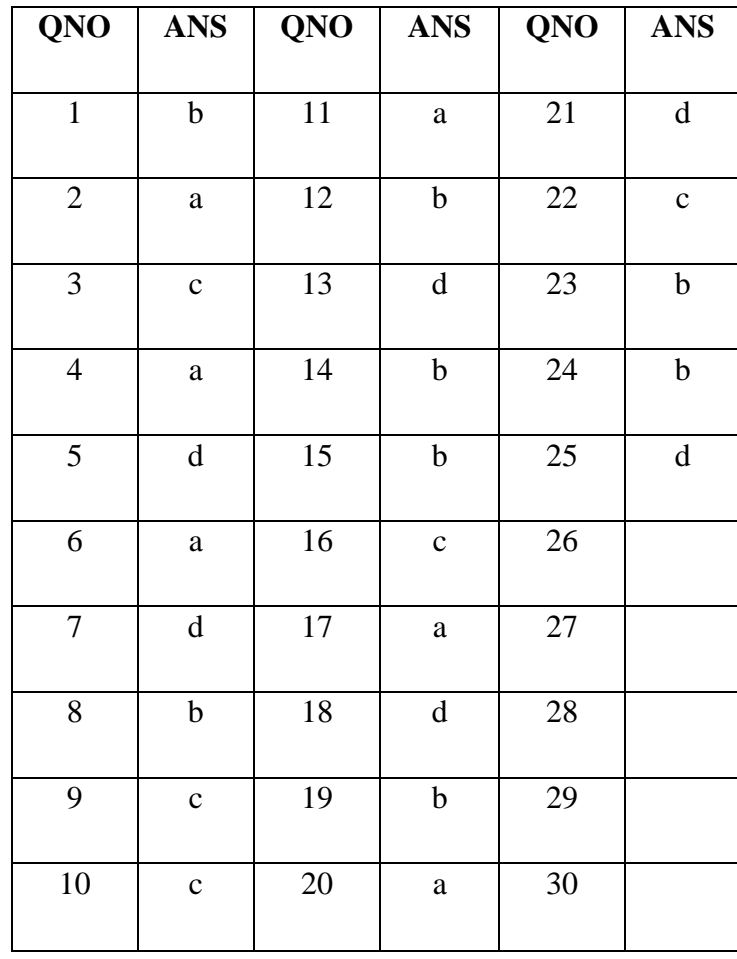

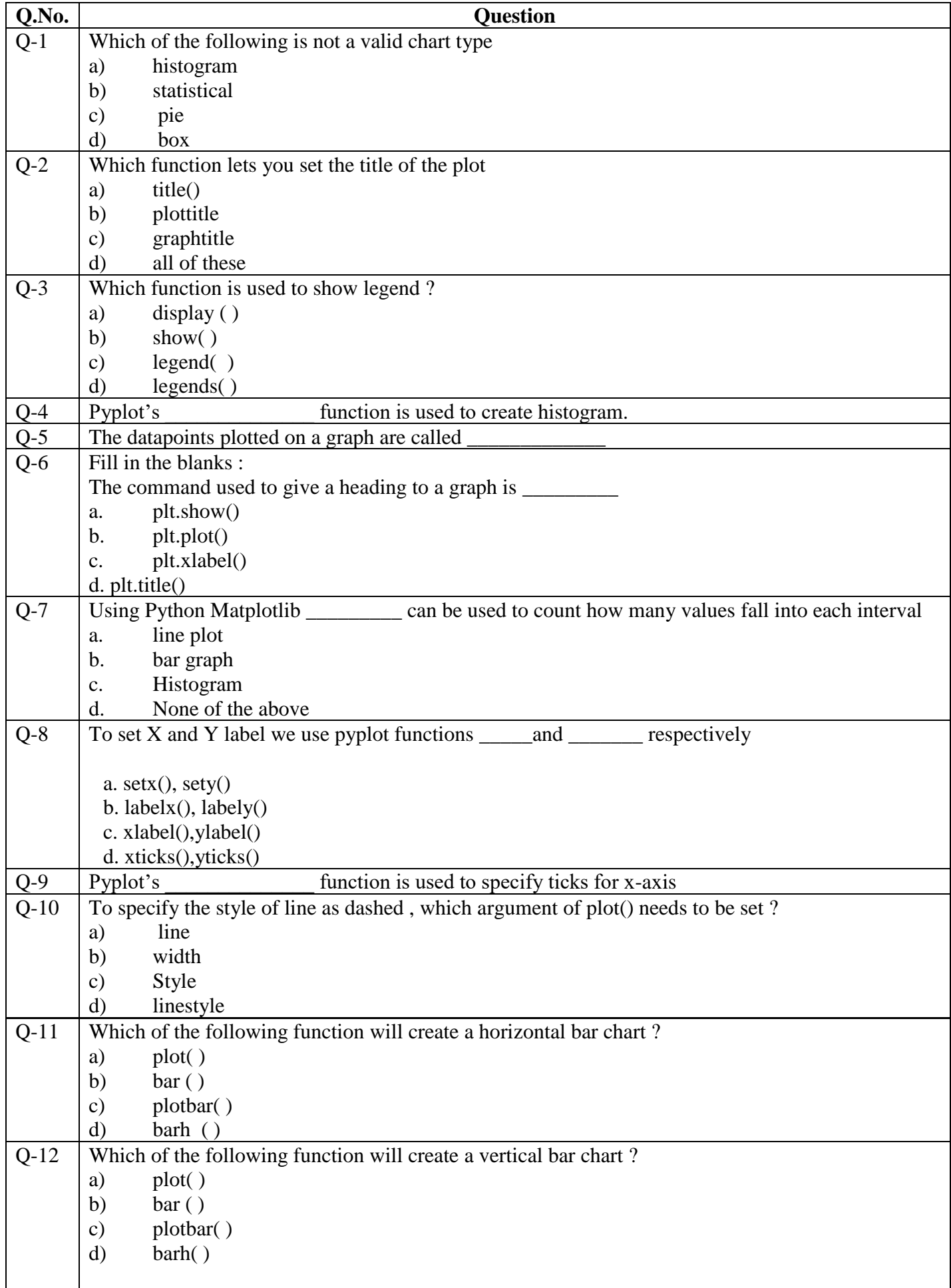

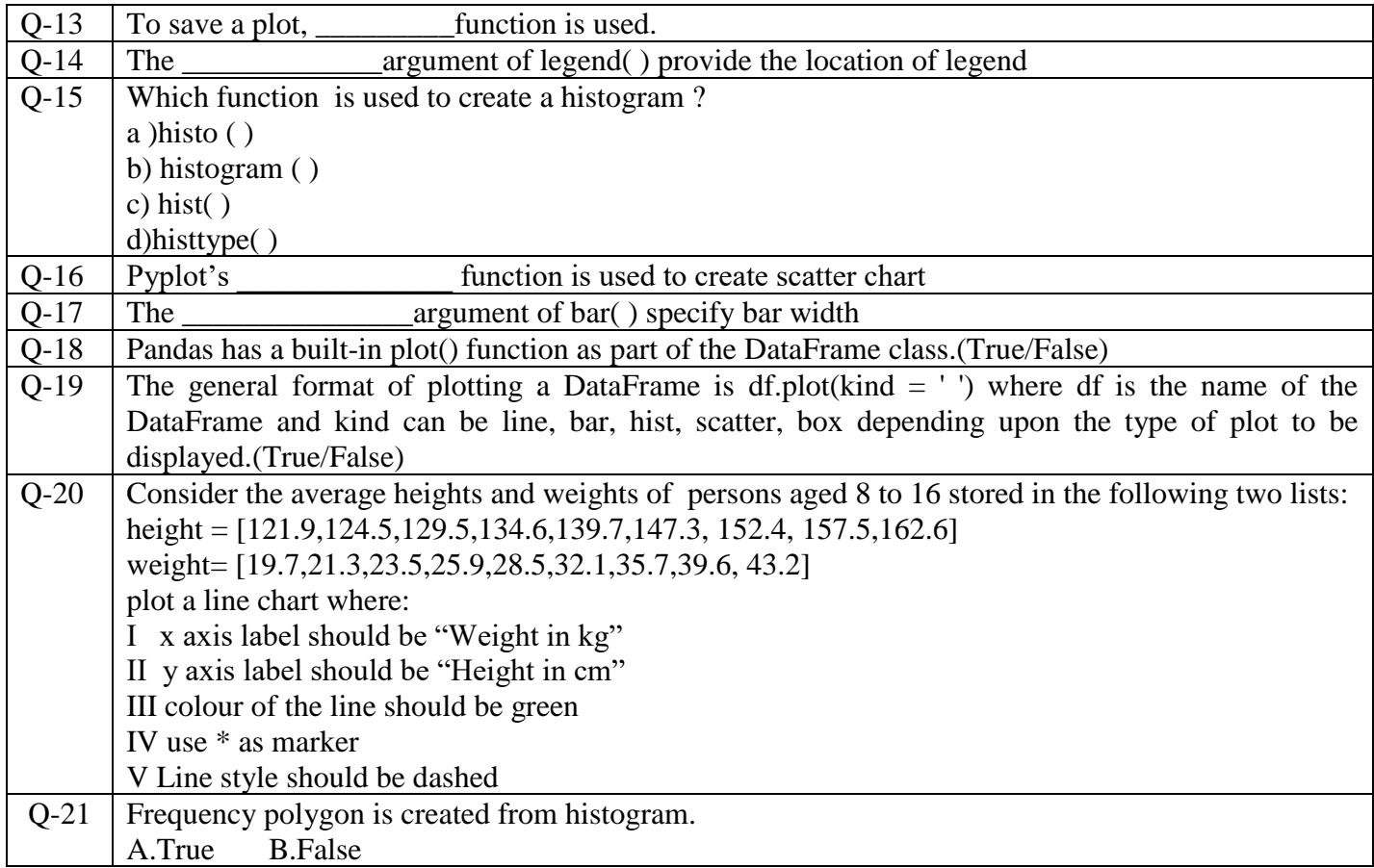

# **Answer Key**

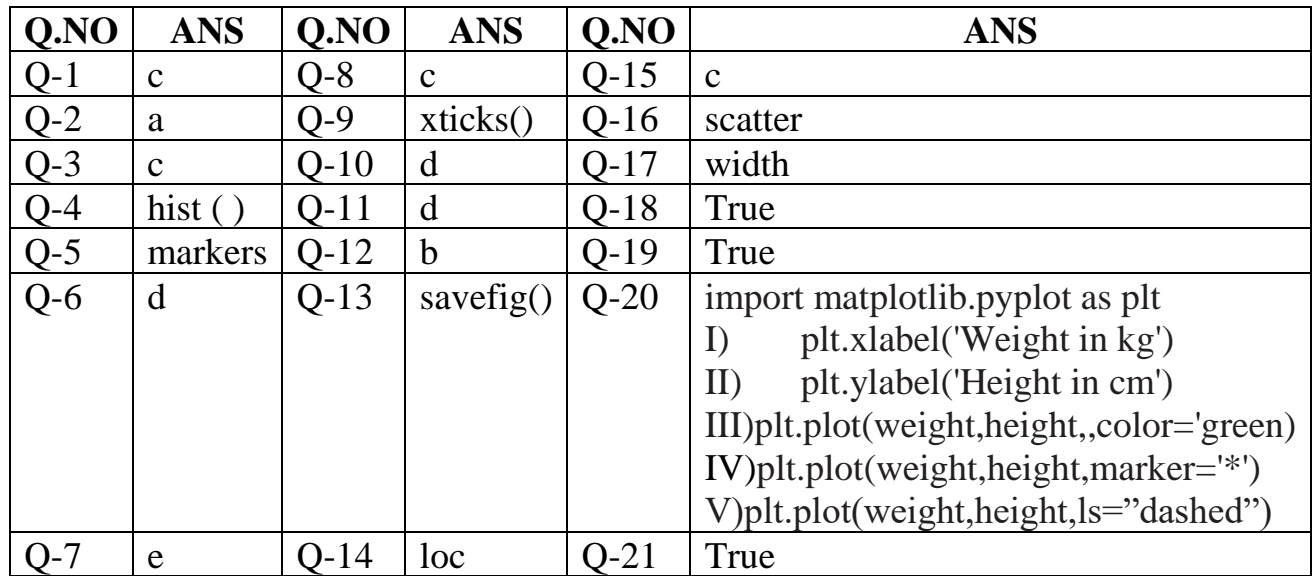

#### **Social Impacts (Digital Footprint to Copyright)**

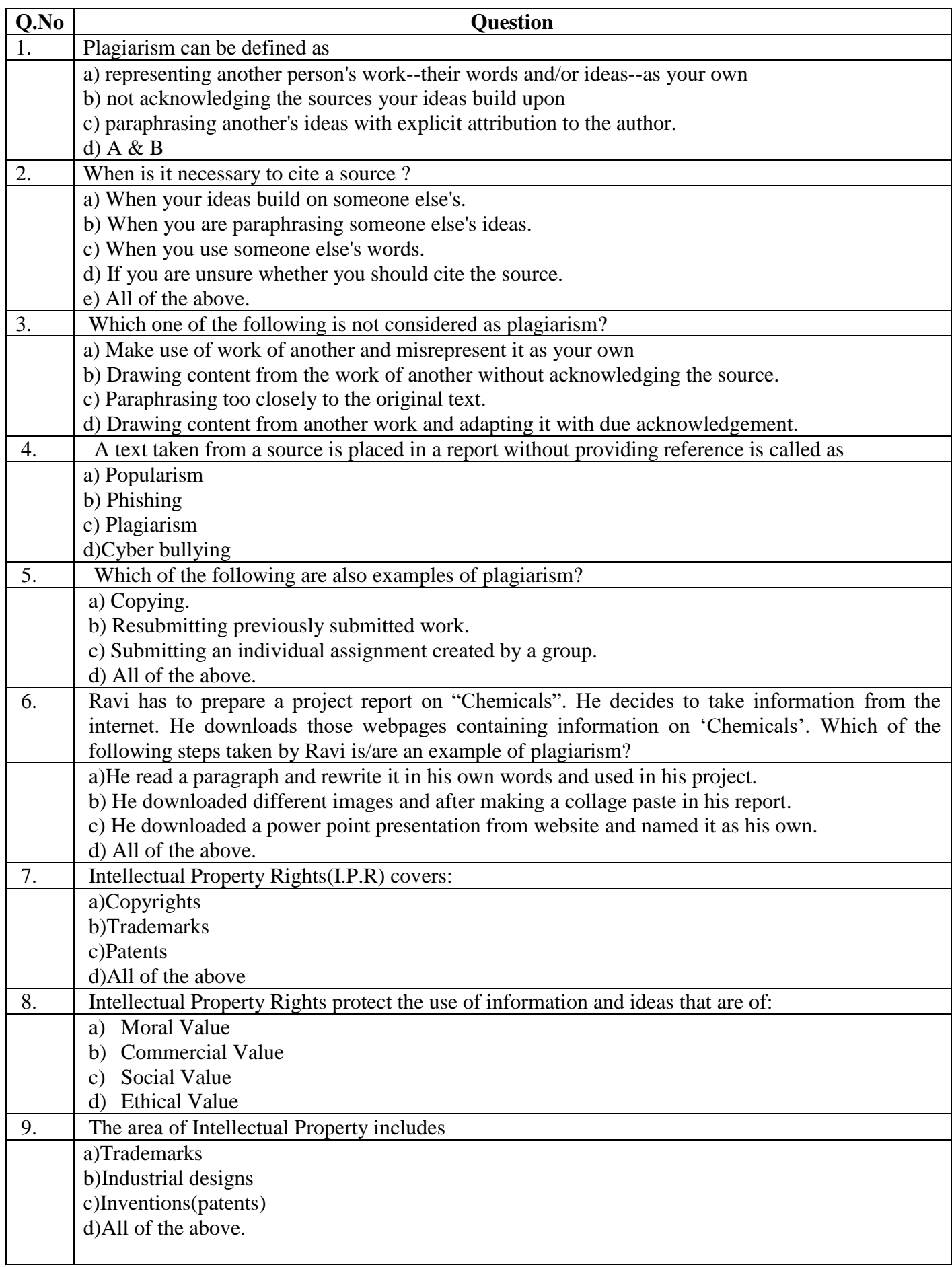

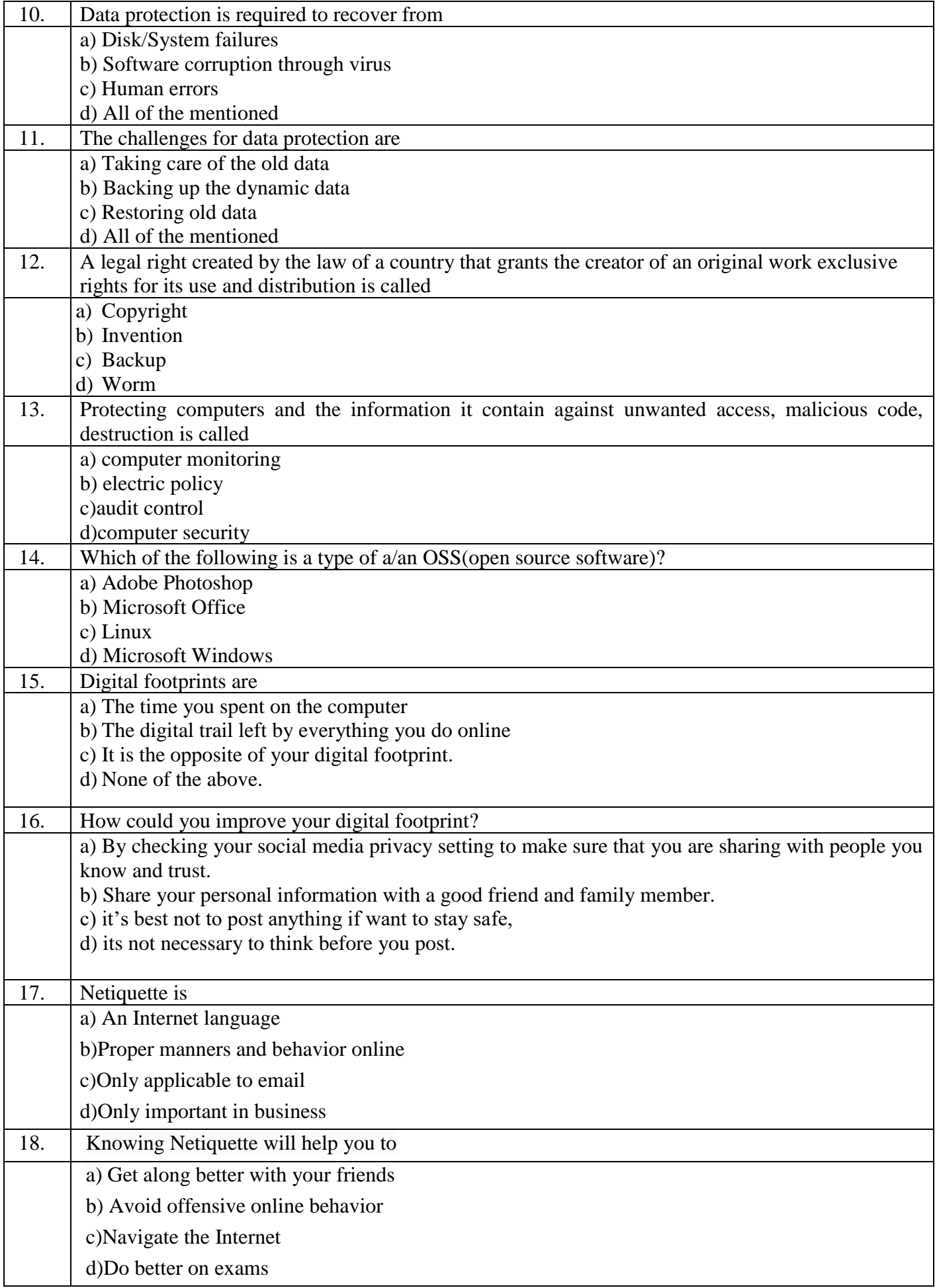

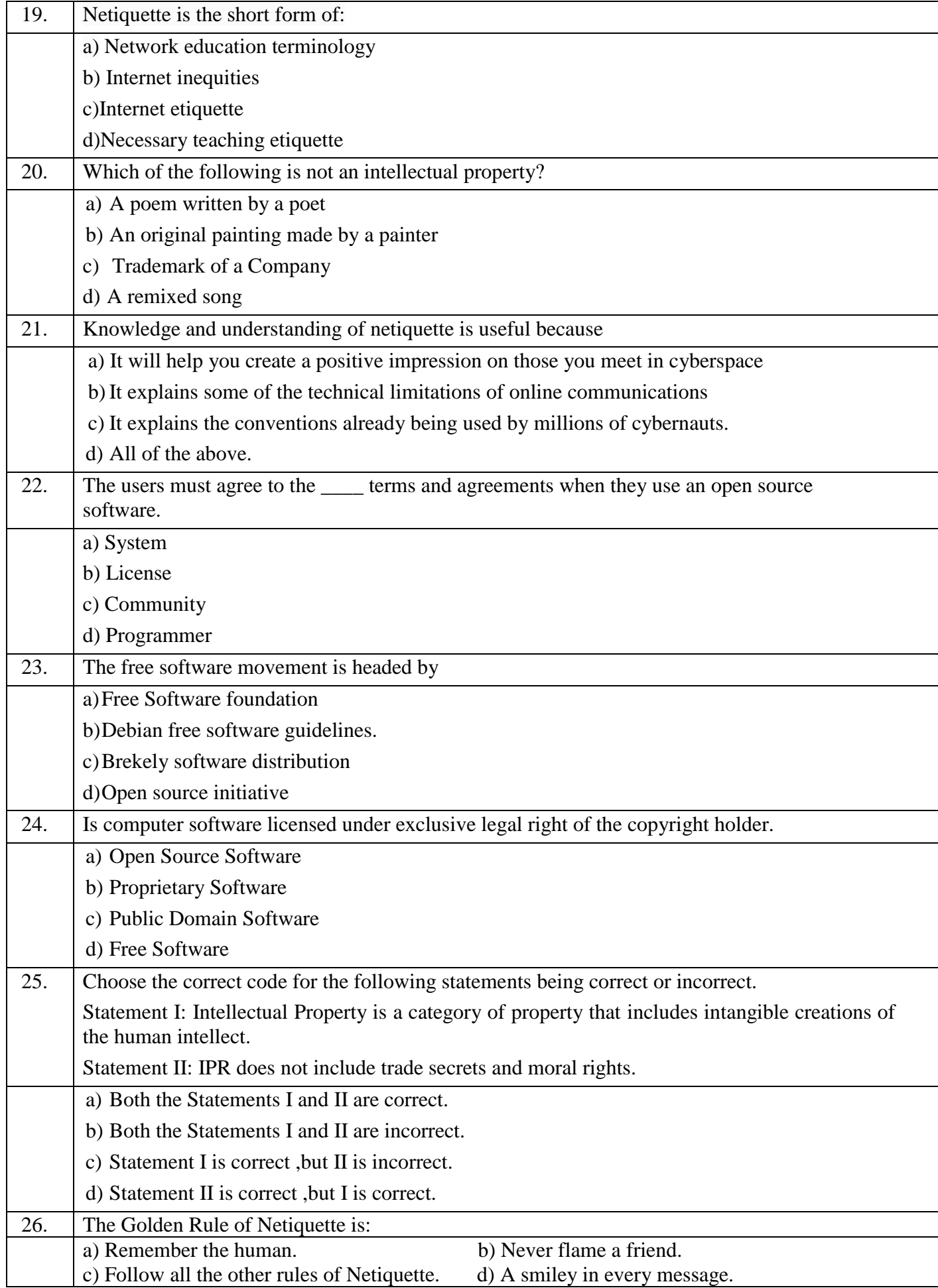

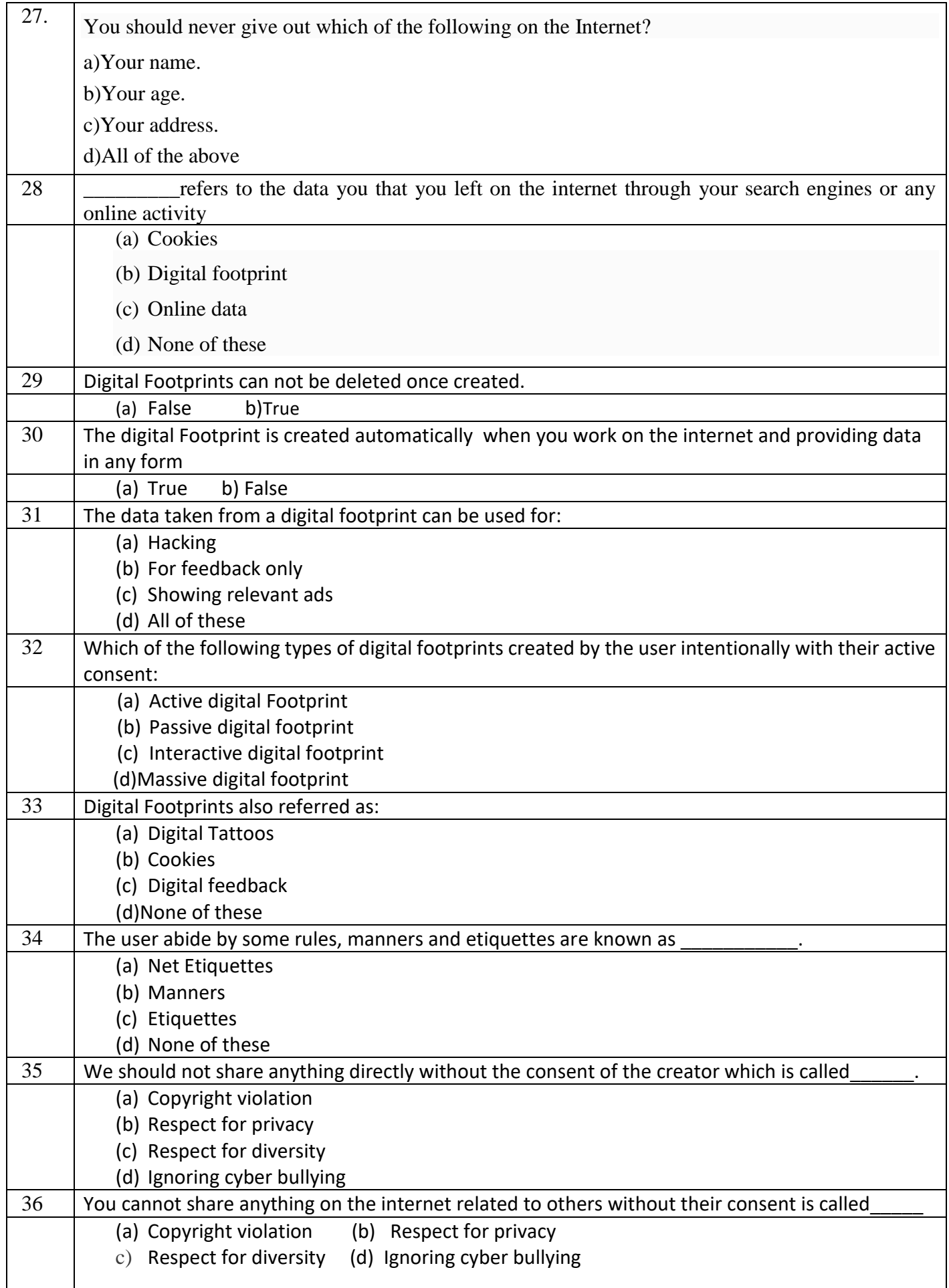

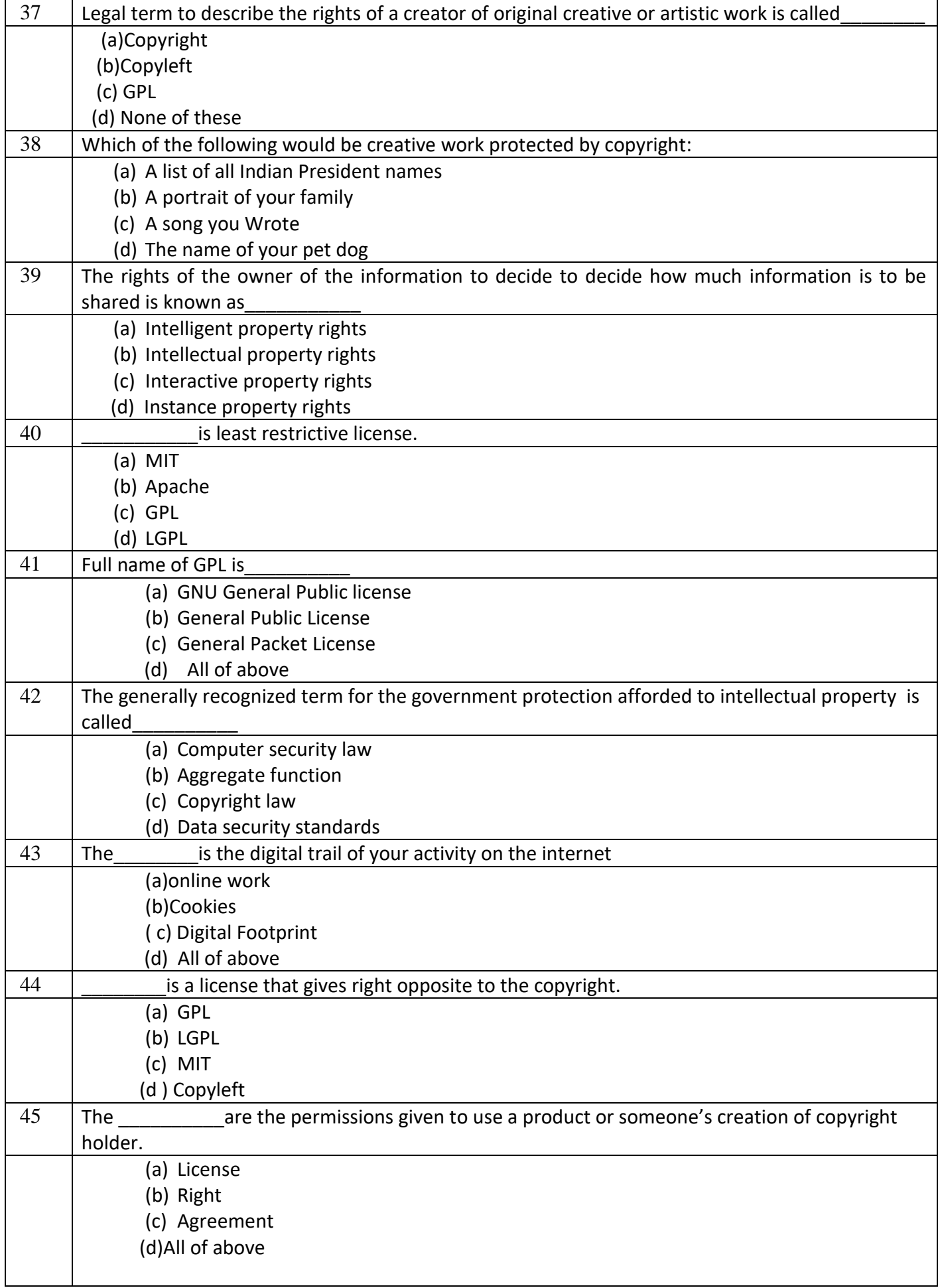

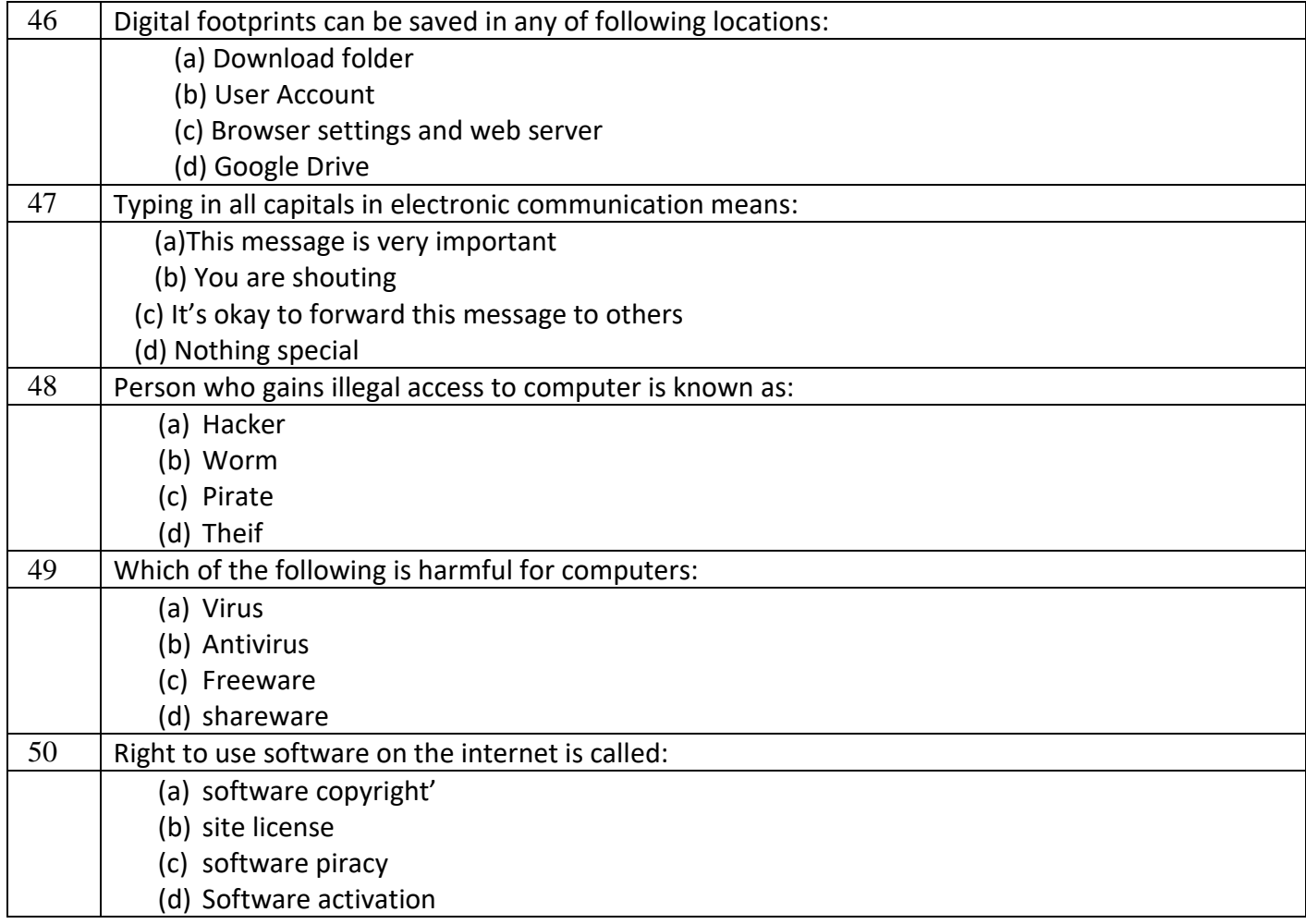

## **ANSWER KEY**

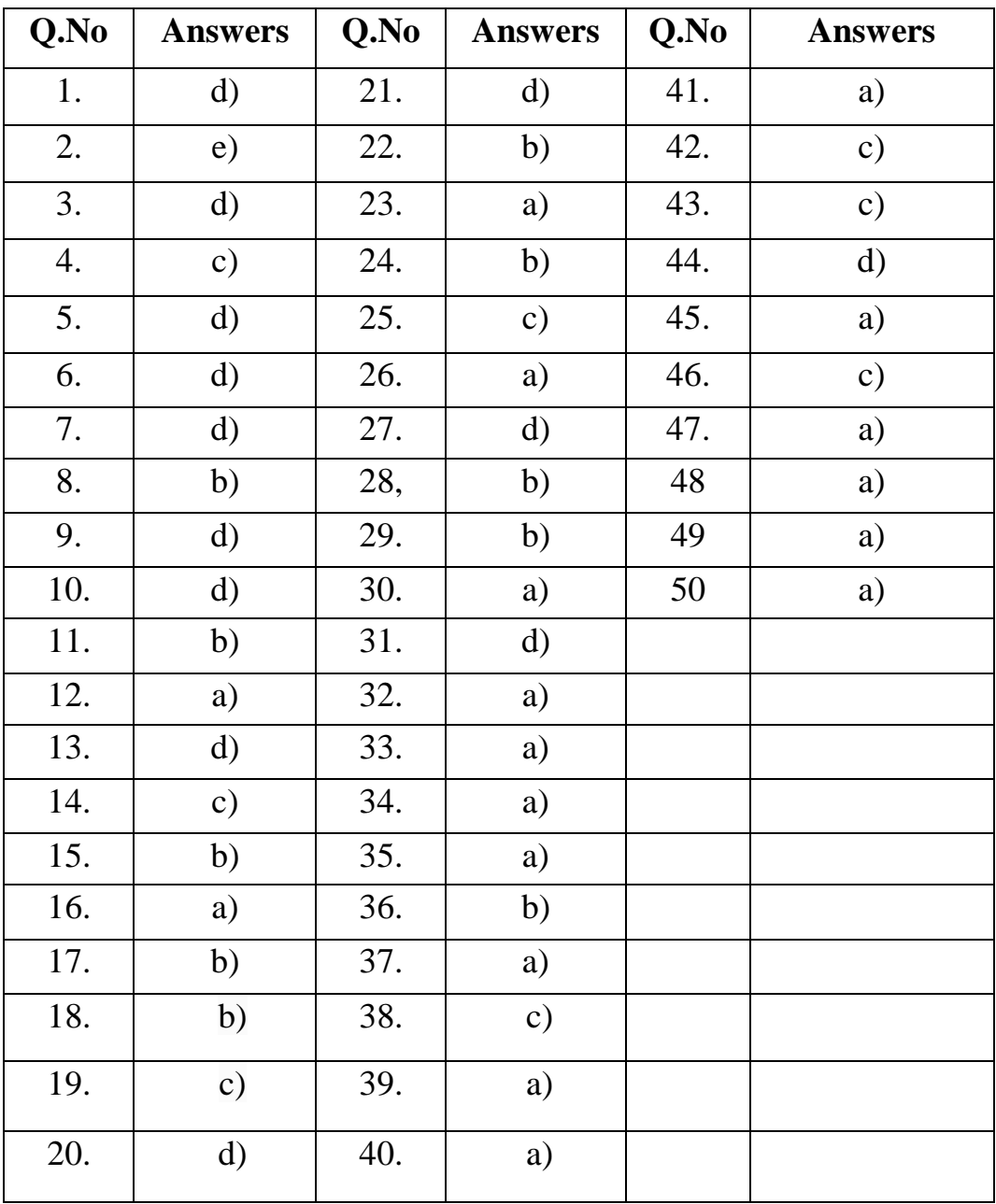

#### **Cybercrime and Cyber Laws, hacking, phishing, cyber bullying, India IT Act & E-waste**

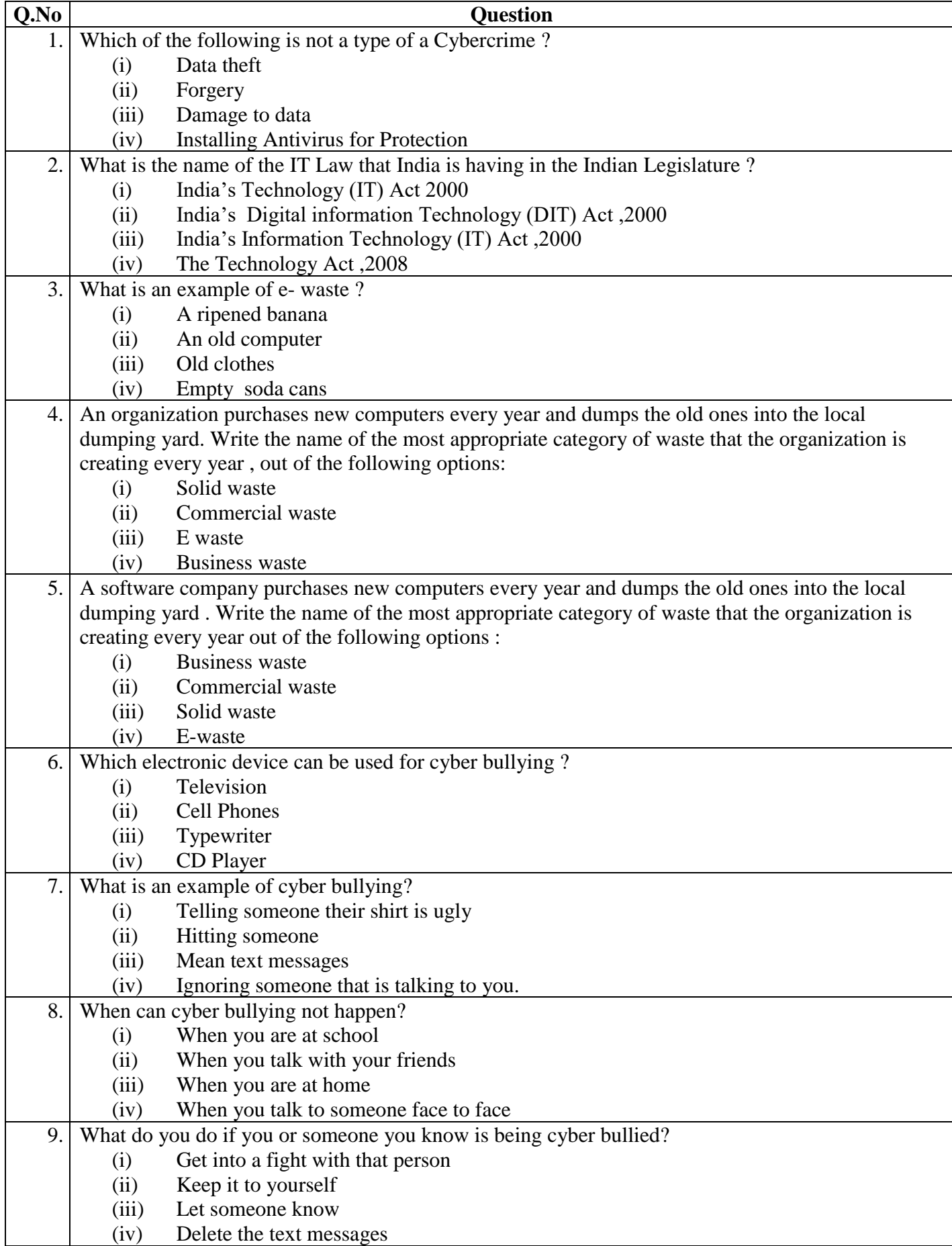

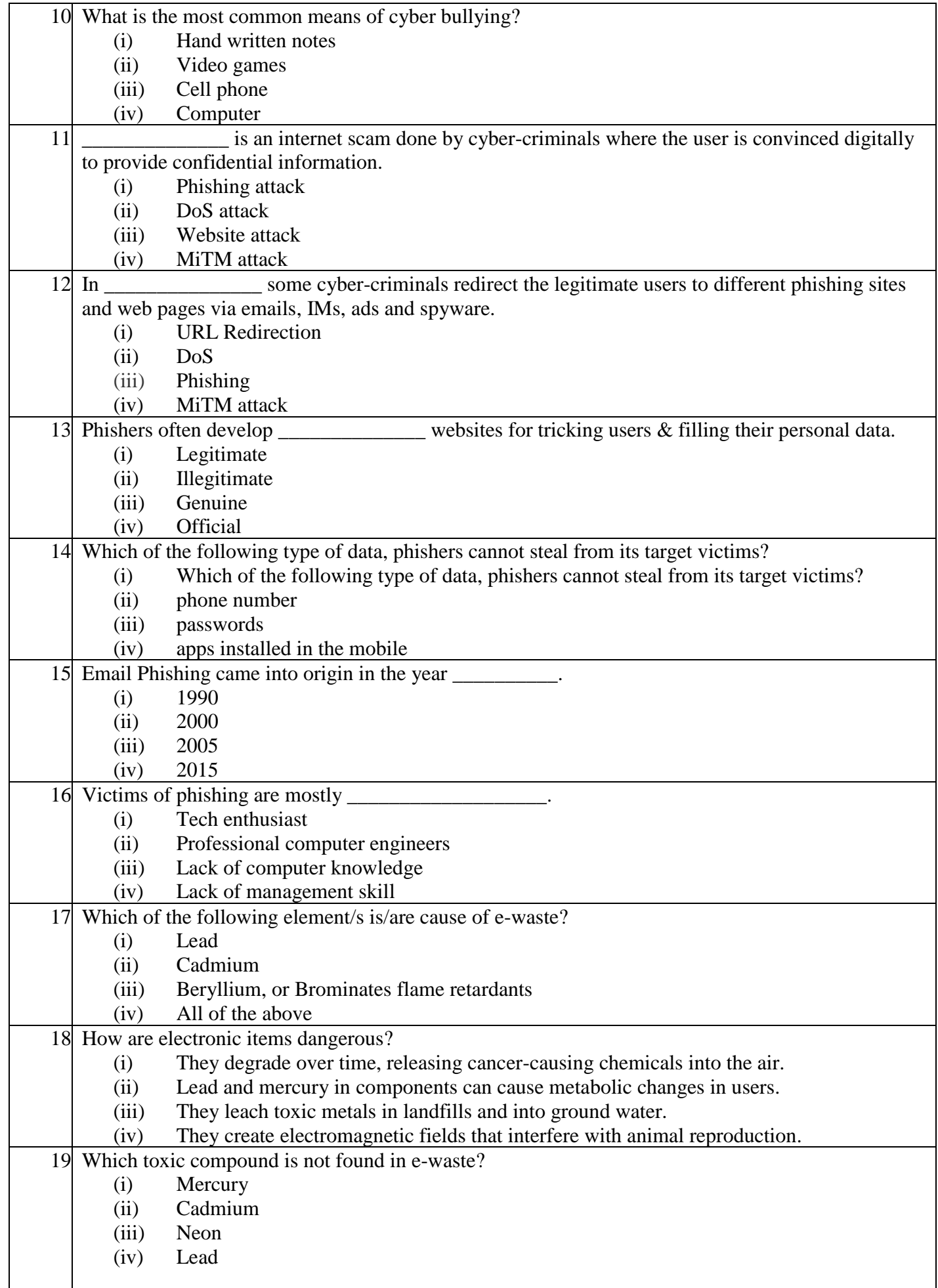

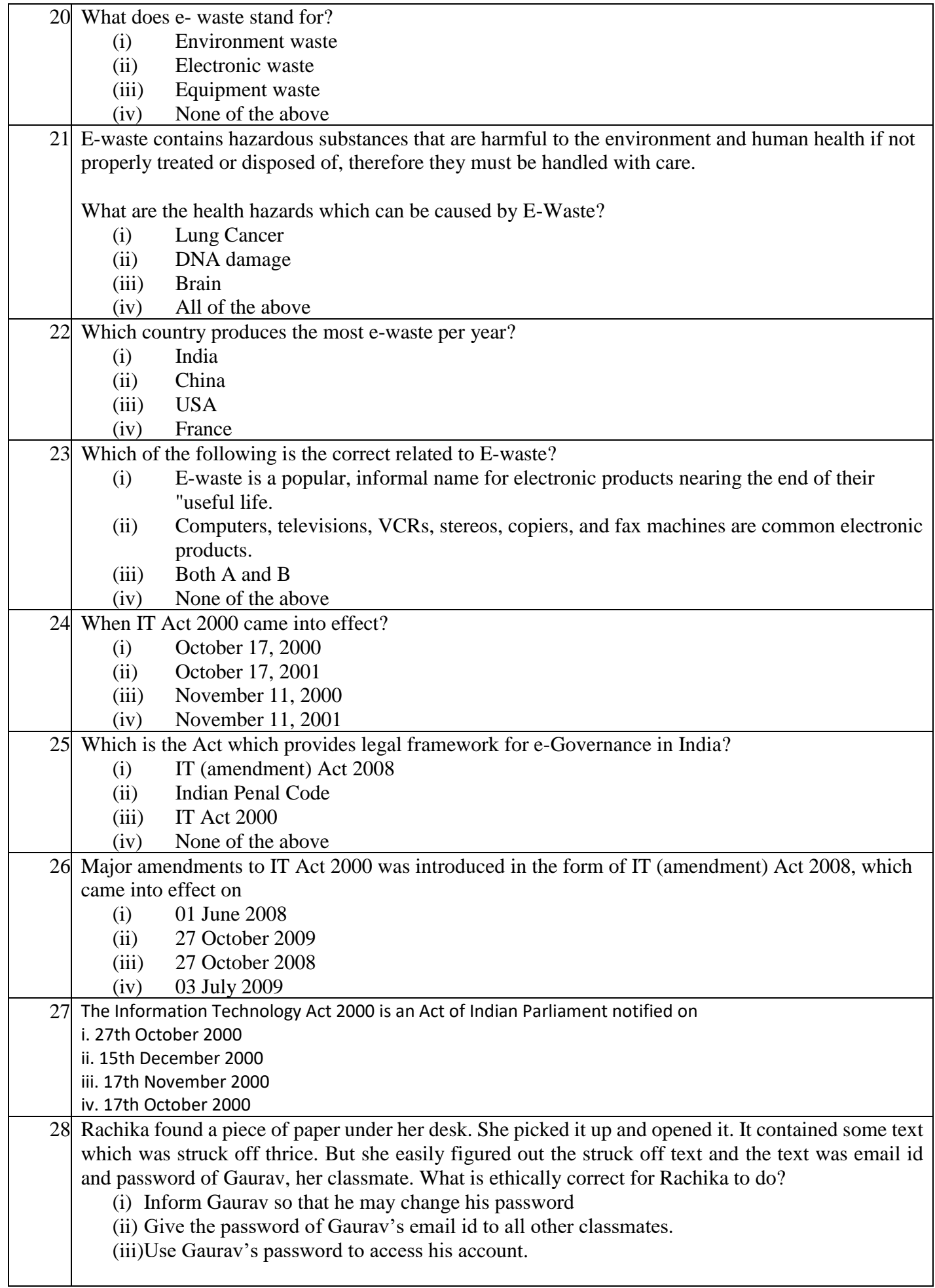

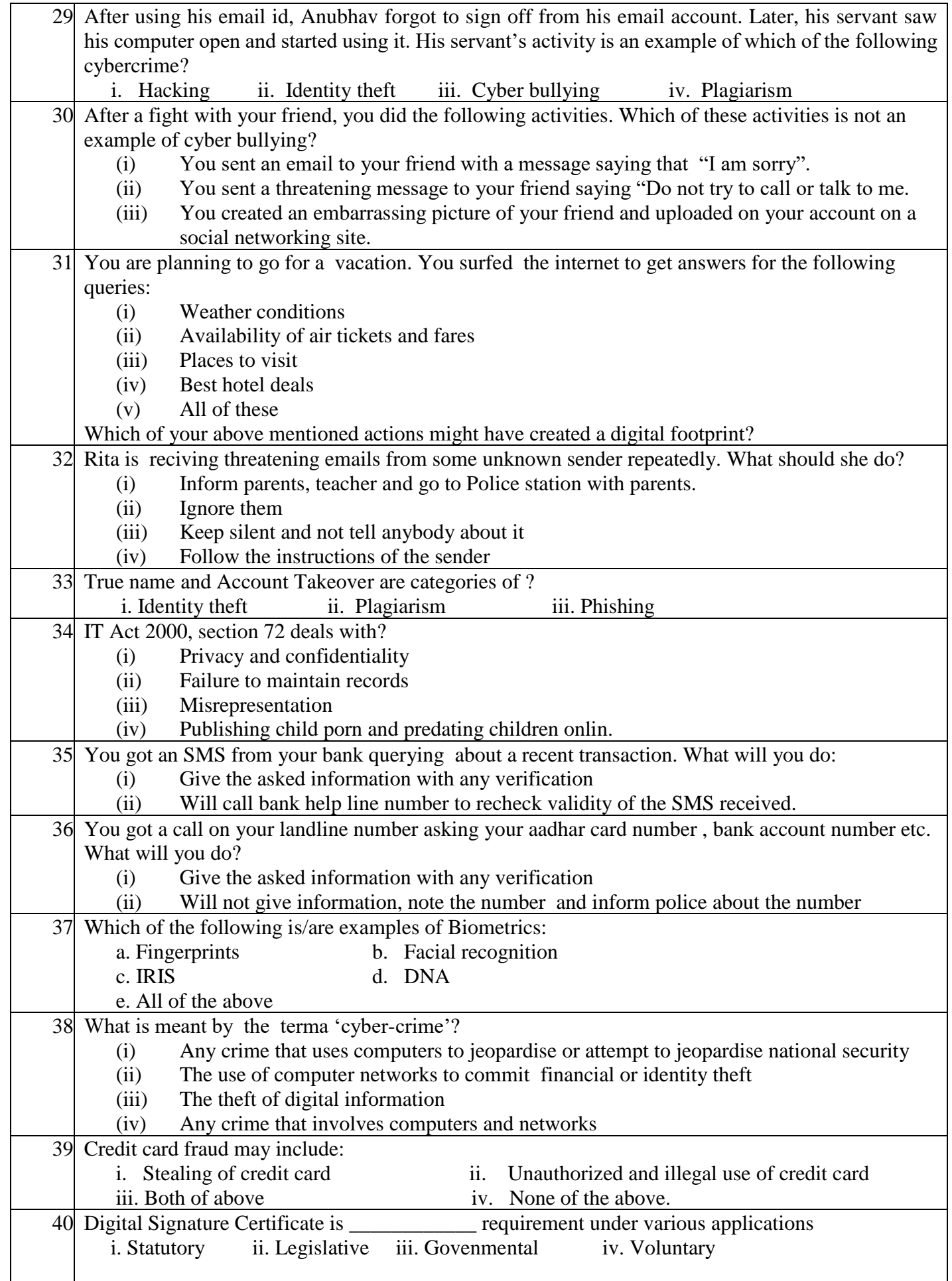

# **ANSWER KEY**

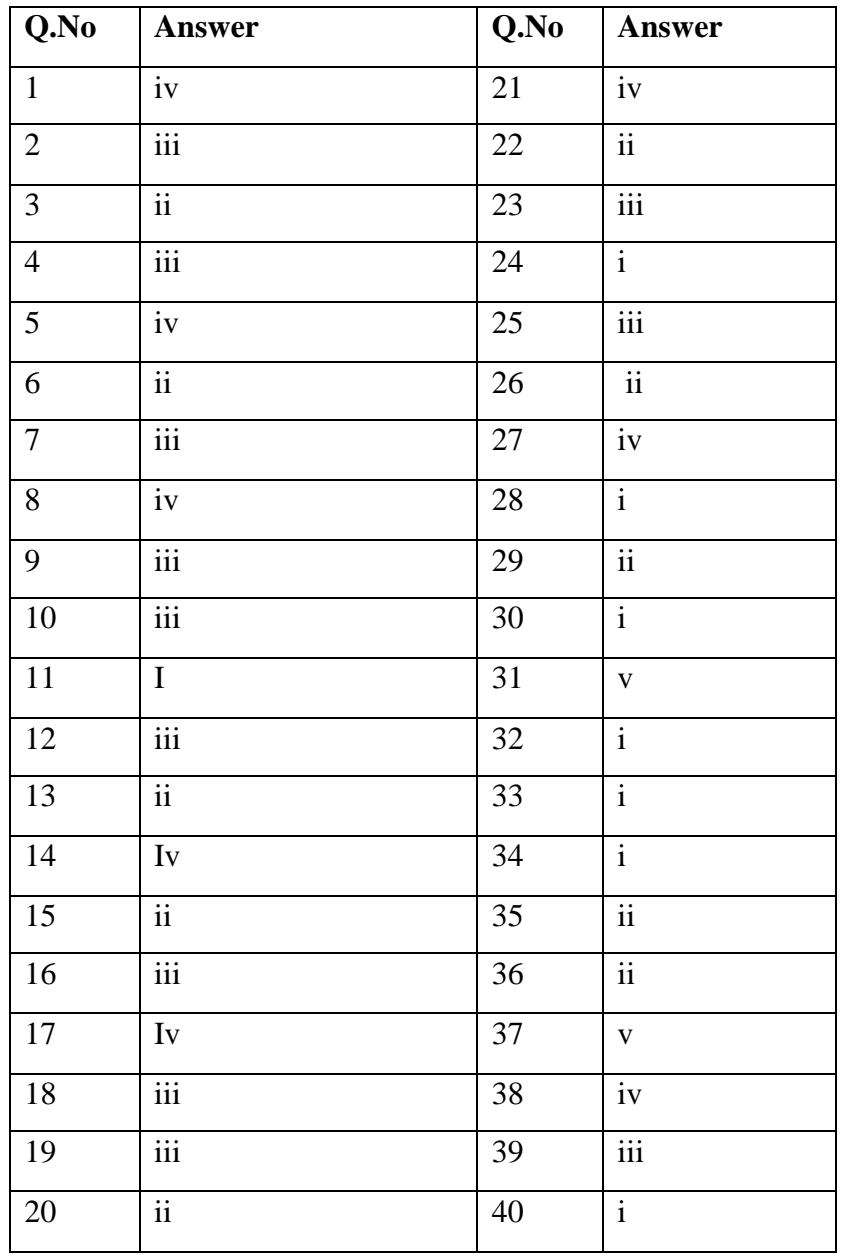